#### Министерство образования Камчатского края

Краевое государственное профессиональное образовательное автономное учреждение «Камчатский политехнический техникум» (КГПОАУ «Камчатский политехнический техникум»)

### УТВЕРЖДАЮ:

Директор КГПОАУ «Камчатский политехнический техникум»

Л.Г. Буряк

### **ПРОГРАММА ПРОФЕССИОНАЛЬНОЙ ПРОБЫ ПО ПРОФЕССИОНАЛЬНОМУ НАПРАВЛЕНИЮ «АВТОМАТИЗАЦИЯ БИЗНЕС-ПРОЦЕССОВ В ОРГАНИЗАЦИИ»**

M.H.

Петропавловск-Камчатский - 2024

Программа «Автоматизация бизнес процессов в организации» разработана для проведения профессиональных проб с целью ранней профессиональной ориентации учащихся 6-11 классов общеобразовательных организаций Камчатского края в рамках проекта «Билет в будущее».

Организация-разработчик: КГПОАУ «Камчатский политехнический техникум».

Составитель: Днепровская А.А., заведующий отделом дополнительного образования.

# СОДЕРЖАНИЕ

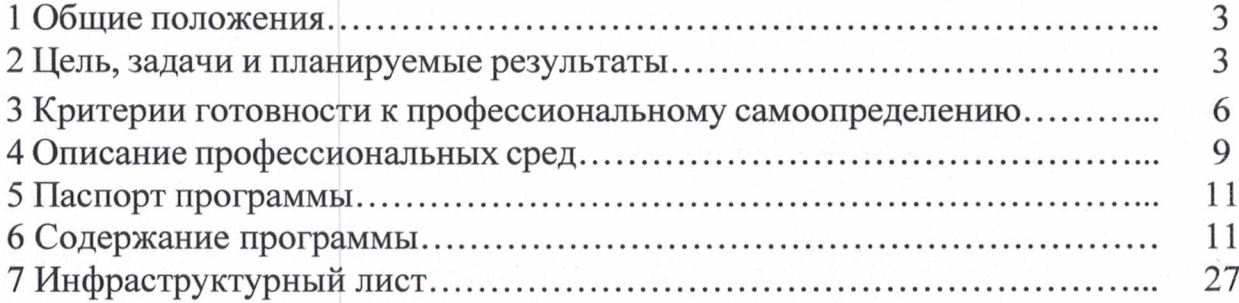

adarin na Kati

 $\overline{\phantom{a}}$ 

 $\overline{\phantom{a}}$ 

Программа профессиональной пробы по профессиональному направлению «Автоматизация бизнес процессов в организации» разработана на основе:

- Федерального закона от 29.12.2012 № 273-03 «Об образовании в Российской Федерации»,

- Федерального закона от 24.07.1998 № 124-ФЗ «Об основных гарантиях прав ребенка в Российской Федерации»,

- Федерального государственного образовательного стандарта основного общего образования, утвержденного приказом Минпросвещения России от 31.05.2021 № 287,

- Федерального государственного образовательного стандарта среднего общего образования, утвержденного приказом Минобрнауки от 17.05.2012 № 413,

- Федеральной образовательной программы основного общего образования, утвержденной приказом Минпросвещения России от 18.05.2023 № 370,

- Федеральной образовательной программы среднего общего образования, утвержденной приказом Минпросвещения России от 18.05.2023 № 371,

- Методических рекомендаций по реализации проекта «Билет в будущее» по профессиональной ориентации обучающихся 6-11 классов образовательных организаций Российской Федерации, реализующих образовательные программы основного общего и среднего общего образования, утвержденных письмом Минпросвещения России от 25.04.2023 № ДГ-808/05,

Методических рекомендаций по реализации профориентационного минимума для образовательных организаций Российской Федерации, реализующих образовательные программы основного общего и среднего общего образования, утвержденных письмом Минпросвещения России от 01.06.2023 №АБ-2324/05.

#### **2. ЦЕЛЬ, ЗАДАЧИ И ПЛАНИРУЕМЫЕ РЕЗУЛЬТАТЫ**

Цель - содействие в профессиональном самоопределении<sup>1</sup> обучающихся 6-11 классов образовательных организаций Камчатского края.

Выбор индивидуальной образовательно-профессиональной траектории<sup>2</sup> - важнейшая задача, стоящая перед старшеклассниками и выпускниками школ, и от того, насколько качественно, осознанно и своевременно она решается,

**<sup>1</sup> Профессиональное самоопределение - способность человека самостоятельно формировать и корректировать свою образовательно-профессиональную траекторию, учитывая смысловую и инструментальную стороны профессионального самоопределения.**

**<sup>2</sup> Индивидуальная образовательно-профессиональная траектория - путь освоения универсальных и профессиональных** компетенций, формируемых обучающимися совместно с педагогами-навигаторами через использование возможностей **образовательной среды.**

зависит качество последующей социальной и профессиональной жизни человека.

Самоусложнение невозможно без принятия на себя ответственности и появления активной, субъектной позиции по отношению к себе, образовательному процессу, жизни в целом. Для формирования и поддержки этих качеств необходима специальная личностно-развивающая среда, где обучающиеся превращаются из объектов в субъекты образовательного процесса, на чем основано большинство прогрессивных образовательных подходов. Несмотря на ряд содержательных различий между этими подходами, их объединяет общее понимание актуальных задач современного образования - обеспечить человека инструментами для того, чтобы он:

- был готов действовать в ситуациях неопределенности и мог адаптироваться к изменениям;

- был способен видеть альтернативные возможности и самостоятельно совершать осознанный выбор;

- ориентировался на проявление креативности в поиске нестандартных решений появляющихся новых задач;

умел ориентироваться в информационном потоке для достижения поставленных целей;

- сохранял и развивал осознанность и рефлексивность в отношении своего личностного и профессионального развития;

- был в состоянии учитывать как свои собственные, индивидуальные ценности и потребности, так и ценности, потребности и особенности окружающих, а также признавал социальное многообразие и важность толерантного отношения к различиям.

Система профориентационной работы рассчитана на освоение универсальных компетенций, касающихся всего цикла профессионального самоопределения и охватывающих одновременно несколько его уровней:

- целевой (наличие целевых установок, значимых для процесса профессионального самоопределения);<br>- мотивационный (сформированность

- мотивационный (сформированность профессионально-трудовой мотивации и ценностных ориентаций);

информационный (профессионально-образовательная информированность, карьерная грамотность);

- деятельностный (опыт профориентационно значимой деятельности, ведущий к получению профориентационно значимых результатов);

- рефлексивный (осознание и самооценка процесса своего профессионального самоопределения и его результатов).

Профессиональная проба является средством актуализации профессионального самоопределения обучающихся. Такой подход ориентирован на расширение границ понимания профессиональных функций и приобретение обучающимися специфического опыта профессиональной деятельности. Одной из основных особенностей данного процесса является преобладание познавательного эффекта, в то время как формирование

4

профессиональных знаний, умений и навыков играет вспомогательную роль и служит средством диагностики индивидуальных качеств, инструментарием к познанию сфер профессиональной деятельности.

Целевая аудитория - обучающиеся 6-11 классов общеобразовательных организаций, включая обучающихся с ОВЗ и инвалидностью; родители и педагоги; представители систем среднего профессионального образования и высшего образования; организации-работодатели региона.

Особенностями профессиональной пробы являются:

диагностический характер, т.е. на каждом этапе профессиональной пробы осуществляется диагностика общих и специальных профессионально важных качеств;

- получение завершенного продукта деятельности (изделия, узла, решения кейса), выполнение функциональных обязанностей профессионала как результат каждого этапа и итога профессиональной пробы;

- формирование у обучающегося в процессе выполнения пробы целостного представления о конкретной профессии, группе родственных профессий, сферы, их включающей;

- развивающий характер профессиональной пробы, направленный на интересы, склонности, способности, профессионально важные качества личности обучающегося, достигаемый за счет постепенного усложнения выполняемых практических заданий пробы в соответствии с уровнем подготовленности обучающегося, внесения в содержание пробы элементов творчества и самостоятельности;

- системообразующая функция при формировании готовности обучающегося к выбору профессии: она интегрирует его знания о мире профессий в рамках данной сферы, психологических особенностях деятельности профессионала и создает условия для практической проверки собственных индивидуально-психологических качеств, отношения к сфере профессиональной деятельности.

Профессиональные пробы становятся для участника проверкой выбранной образовательно-профессиональной траектории. Они помогают оценить степень развития знаний, умений и навыков и в целом готовность к переходу на более высокий этап профессионального становления (участие в конкурсах профессионального мастерства, обучение в профильном классе, поступление в учебное заведение профессионального образования, самозанятость и т.д.).

По итогам выполнения профессиональных проб обучающийся знает: содержание и характер труда в данной сфере деятельности; требования, предъявляемые к личности и профессиональным качествам; общие теоретические сведения, связанные с характером выполняемой пробы; технологию выполнения профессиональной пробы; правила безопасности труда, санитарии, гигиены; инструменты, материалы, оборудование и правила их использования на примере практической пробы.

5

# **3. КРИТЕРИИ ГОТОВНОСТИ К ПРОФЕССИОНАЛЬНОМУ САМООПРЕДЕЛЕНИЮ**

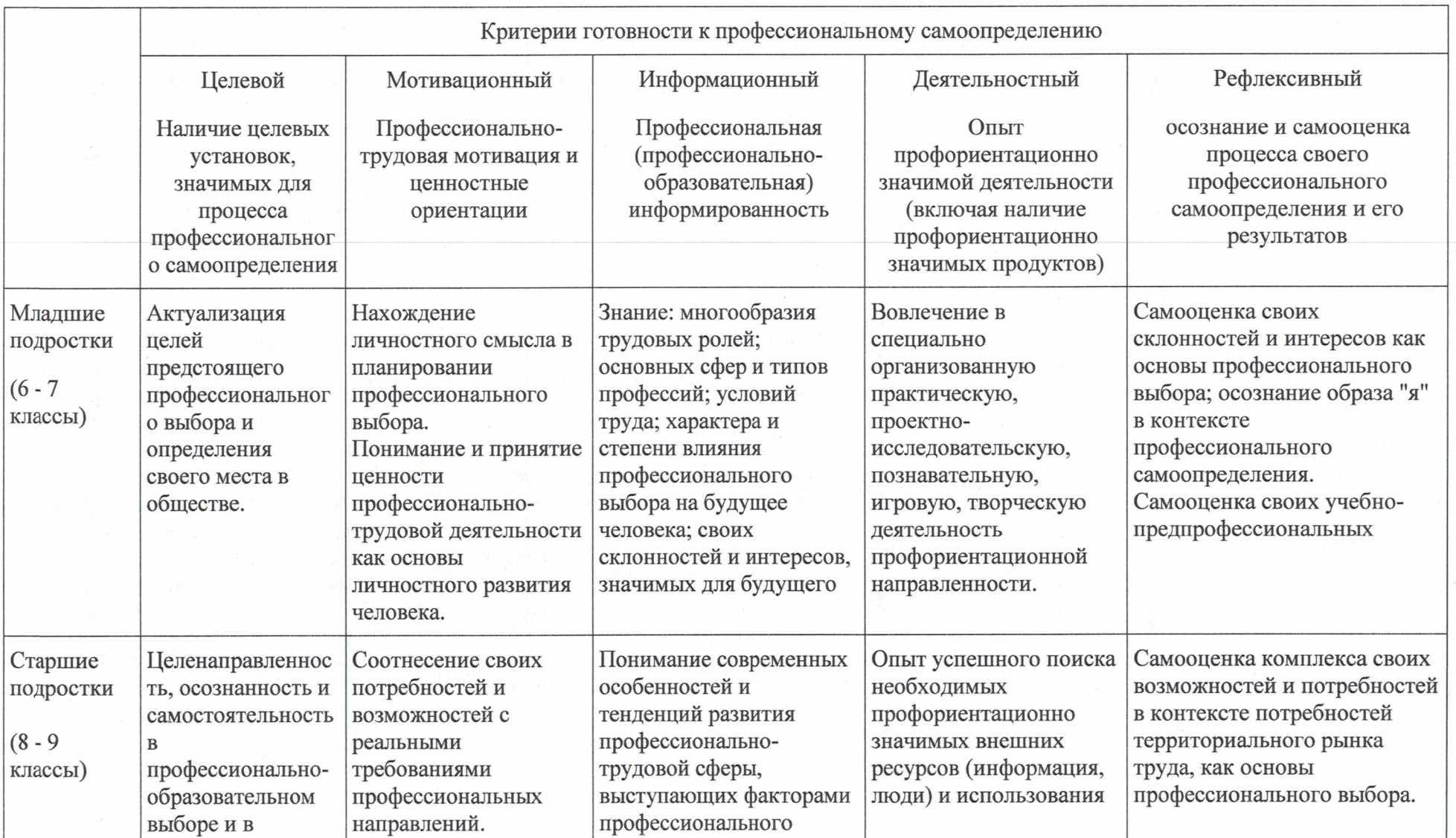

I

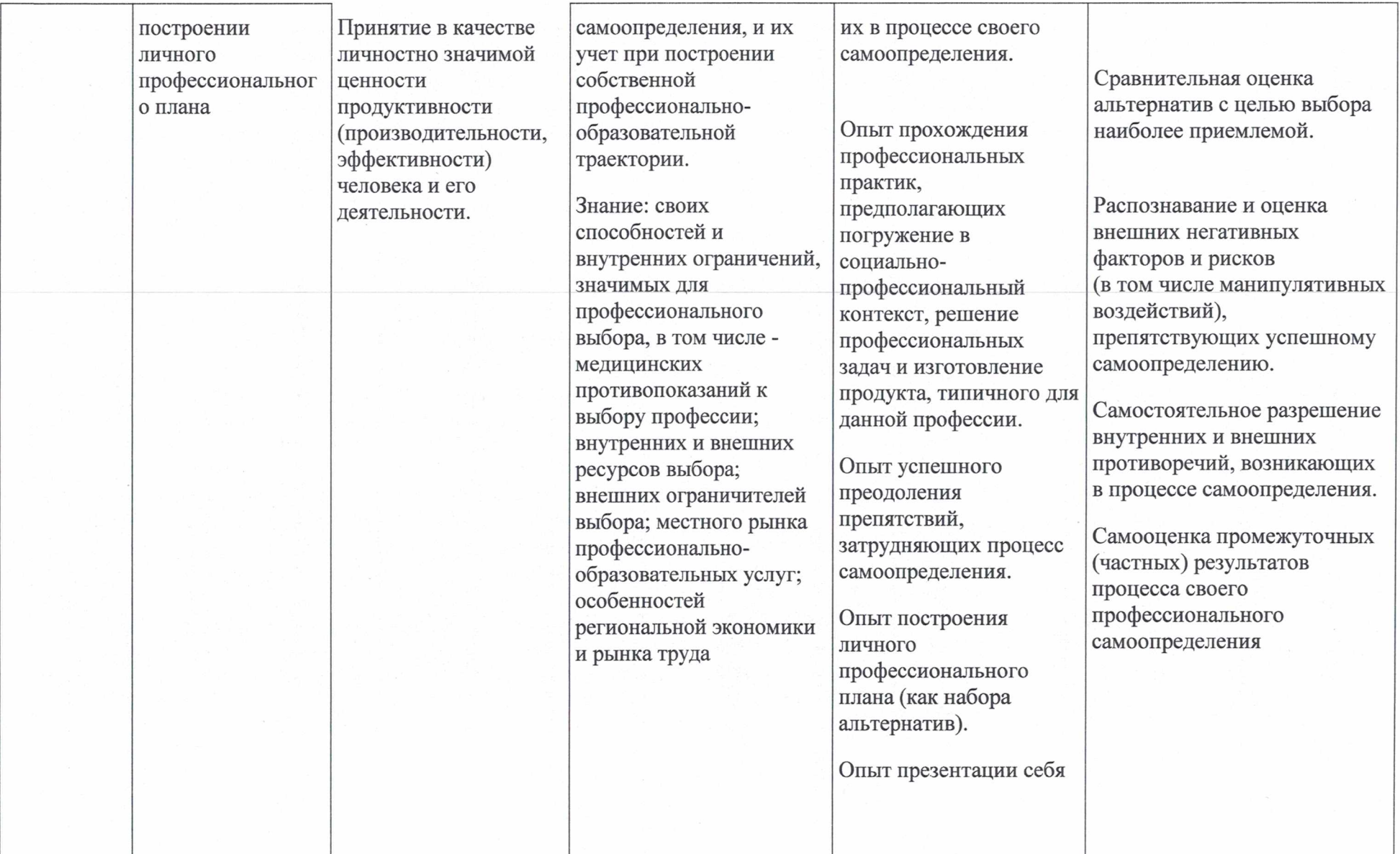

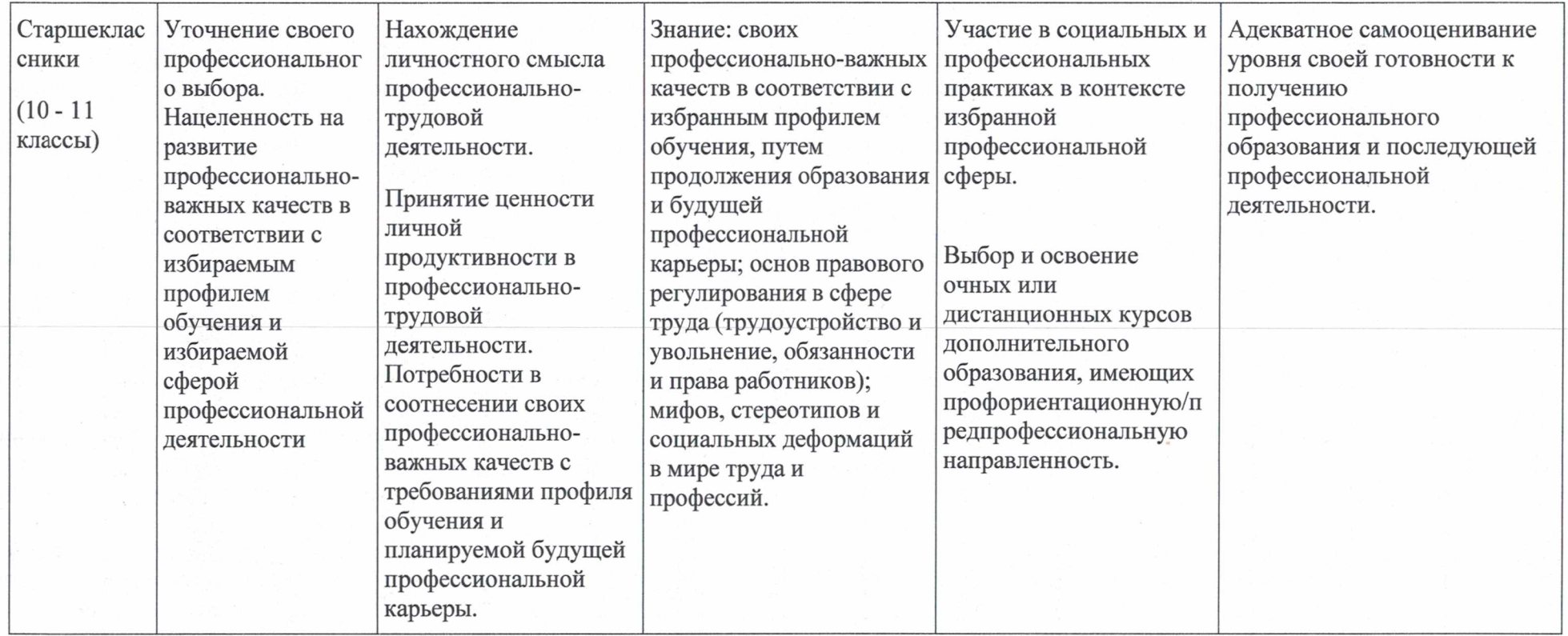

## **4. ОПИСАНИЕ ПРОФЕССИОНАЛЬНЫХ СРЕД**

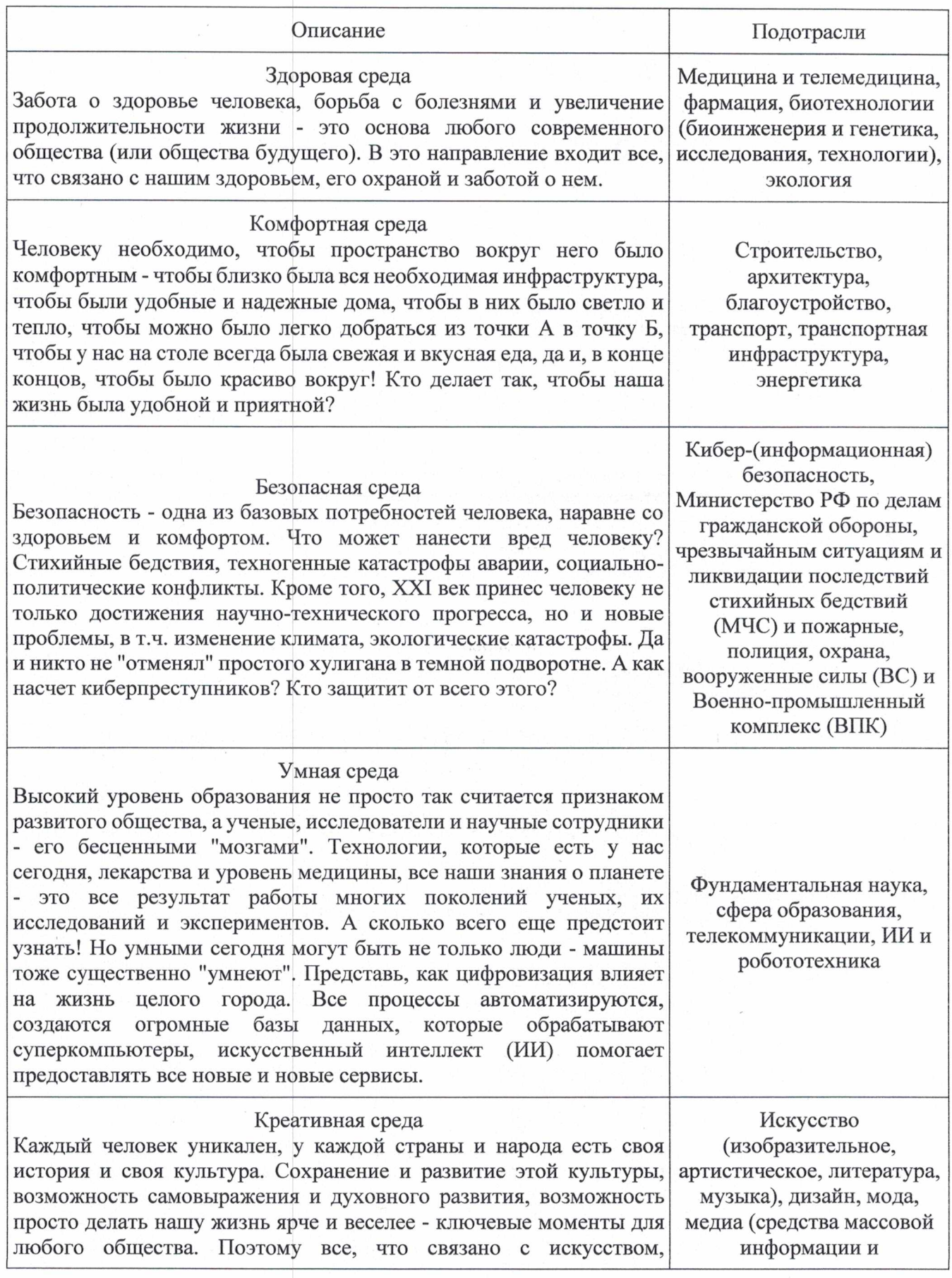

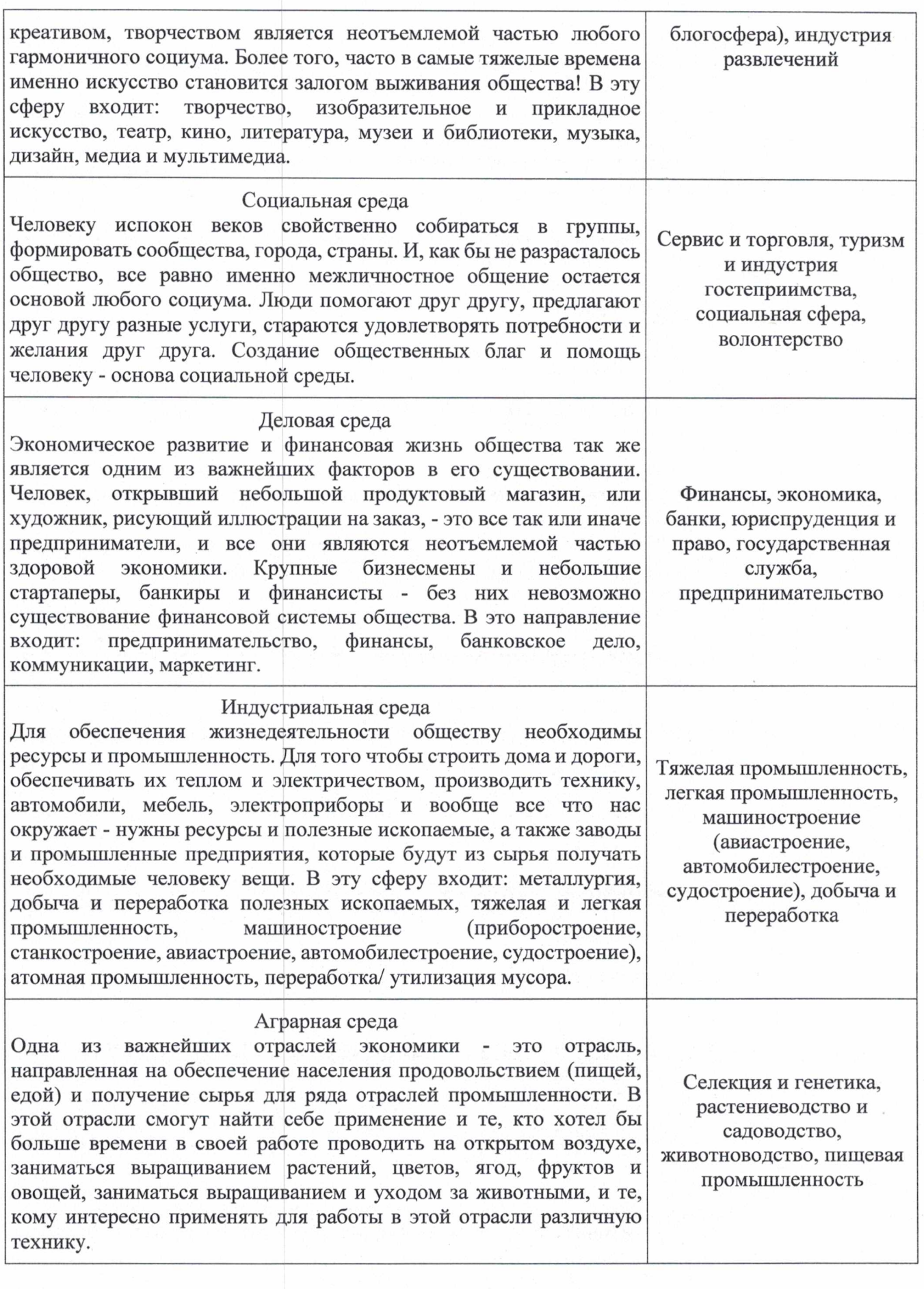

#### <span id="page-11-0"></span>**5. ПАСПОРТ ПРОГРАММЫ**

Профессиональная среда: умная.

Наименование профессионального направления: «Автоматизация бизнеспроцессов в организации».

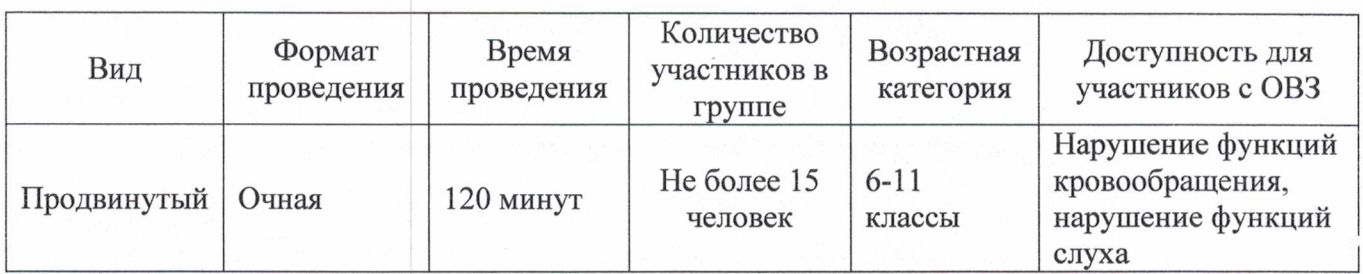

В рамках реализации профпробы участники последовательно знакомятся с профессиональными компетенциями и выполняют практическое задание под руководством наставника, получая от него обратную связь по итогам работы.

Структура занятия включает:

1. Рассказ наставника о конкретной профессиональной области, ее роли в современной экономике, перспективах цифровизации, тенденциях развития, необходимых навыках для освоения профессии, возможных способах получения образования в конкретном городе, регионе.

2. Выполнение практического задания под руководством наставника. Позитивным элементом станет продукт/изделие, которое участник произведет во время пробы и сможет забрать с собой. Пробы содержат набор простых практических операций в рамках профессиональной компетенции, пригодных для выполнения участником без предварительного опыта и специальных знаний, выходящих за рамки обычной школьной программы.

3. Организацию рефлексии и получение обратной связи от наставника. Профпроба подразумевает диагностико-развивающую оценку деятельности участника со стороны наставника, которую последний дает устно непосредственно по итогам пробы, исходя из полученного участником результата.

## **6. СОДЕРЖАНИЕ ПРОГРАММЫ**

<span id="page-11-1"></span>1. Описание наставником профессионального направления.

Развитие информационных технологий крайне важно для повышения эффективности российских предприятий и экономики страны в целом, поскольку информационные системы являются неотъемлемой частью системы управления предприятий и организаций любых форм собственности.

Компетенция «Автоматизация бизнес-процессов в организации» охватывает профессиональную деятельность специалистов, вовлеченных в создание и эксплуатацию информационных систем, автоматизирующих задачи организационного управления и бизнес-процессы в организациях различных форм собственности. Основная цель деятельности специалистов - создание (модификация)

11

и сопровождение информационных систем (далее - ИС), автоматизирующих залачи организационного управления и бизнес-процессы в организациях различных форм собственности.

Для профессионального создания и эксплуатации таких систем необходимы специалисты широкого профиля, владеющие обширным спектром современных информационных технологий, навыками проектирования, программирования и сопровождения систем, пониманием предметной области автоматизируемых бизнеспроцессов и задач организационного управления (учета, анализа, планирования, контроля, реализации и т.д.), а также методами и технологиями проектного управления ведением работ. При этом в современных условиях информационные системы редко разрабатываются «с нуля». Они или модифицируются на основе ранее используемых систем, или чаще формируются путем установки и адаптации промышленных тиражных решений, выпускаемых специализированными поставщиками.

Объектами и средствами профессиональной деятельности являются: программы и программные компоненты бизнес-приложений; языки и системы программирования бизнес-приложений; задания на модификацию, оптимизацию и развитие бизнес-приложений, инструментальные средства для проектирования, документирования, описания, анализа и моделирования информационных и коммуникационных процессов в информационных системах; инструментальные средства управления проектами; стандарты и методы организации управления, учета и отчетности на предприятиях; стандарты и методы информационного взаимодействия систем.

Деятельность в области автоматизации бизнес-процессов предприятий и организаций охватывает приблизительно треть всех рабочих мест в сфере информационных технологий страны. В этой области работают как специалисты ИТдепартаментов, так и специализированные компании, которые занимаются разработкой, внедрением и поддержкой информационных систем для учета и управления. Специалисты по автоматизации бизнес-процессов работают в малом, среднем и крупной бизнесе, в государственных организациях. Данное направление подготовки востребовано во всех регионах страны.

 $1C$  - это язык программирования, встроенный в платформу « $1C$ : Предприятие». С ней работают разработчики, которые внедряют, настраивают и обслуживают продукты 1C в компаниях. Язык программирования 1C похож на Pascal, JavaScript и Basic, что упрощает многим обучение.

Необходимые навыки и знания для овладения профессией:

- анализ применяемых ИТ-решений, представление вариантов по их обновлению, включая анализ затрат и выгод;

- анализ и формализация требований пользователя;

- разработка детальных спецификаций системы;

- разработку программного обеспечения для решения поставленных задач и тестирование решения;

- интеграцию программного обеспечения с другими системами;

12

создание учебных материалов, обучение пользователей и презентацию ИТ-решений пользователям;

установку, внедрение и поддержку программного обеспечения.

Чаще всего работодатели хотят видеть в специалисте следующие качества:

- системное мышление;
- технический склад ума;
- ответственность;
- самостоятельность;  $\overline{\phantom{a}}$
- аккуратность;
- инициативность;  $\overline{\phantom{0}}$
- ориентирование на результат;  $\overline{\phantom{0}}$
- коммуникативность;
- стрессоустойчивость;
- умение работать в режиме многозадачности.

Ход выполнения профессиональной пробы:

2. Постановка задания (цели и задачи в рамках профессиональной пробы) создание информационной базы.

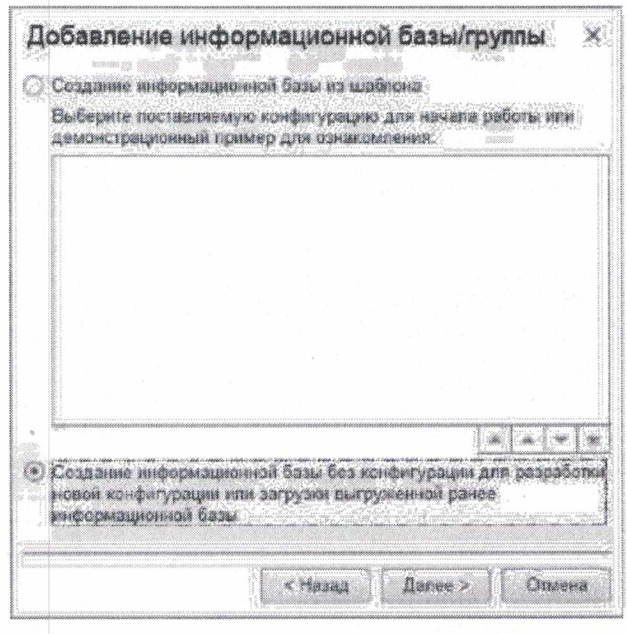

Создадим новую информационную базу Запустим 1С: Предприятие Выберем команду «Создать...» Выберем информационную базу без конфигурации Разместим на локальном компьютере

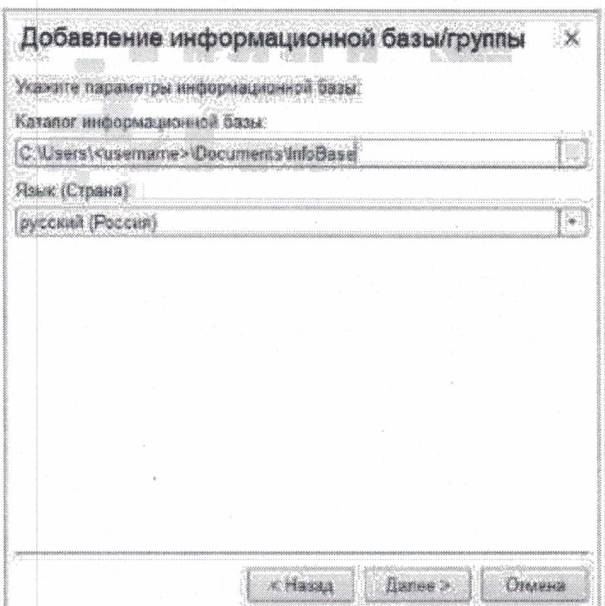

Применим параметры информационной базы по умолчанию

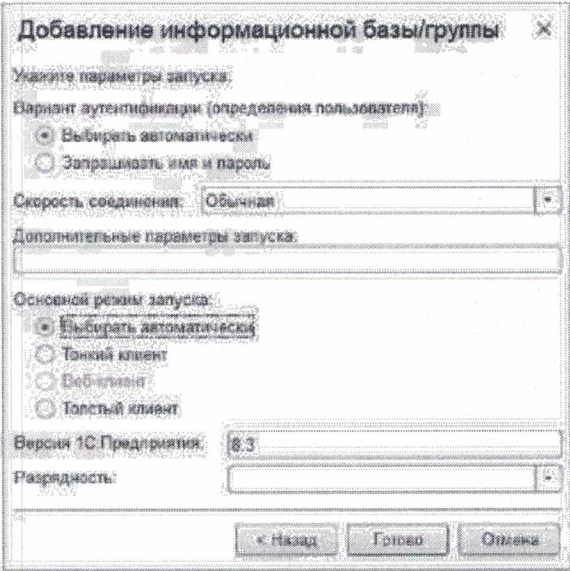

Нажмем кнопку «Готово»

Откроем окно с деревом объектов конфигурации (Конфигурация - Открыть конфигурацию)

Из контекстного меню строки Перечисления выберем команду «Добавить» В открывшемся диалоговом окне редактирования объекта конфигурации на вкладке Основные в поле Имя введем имя объекта

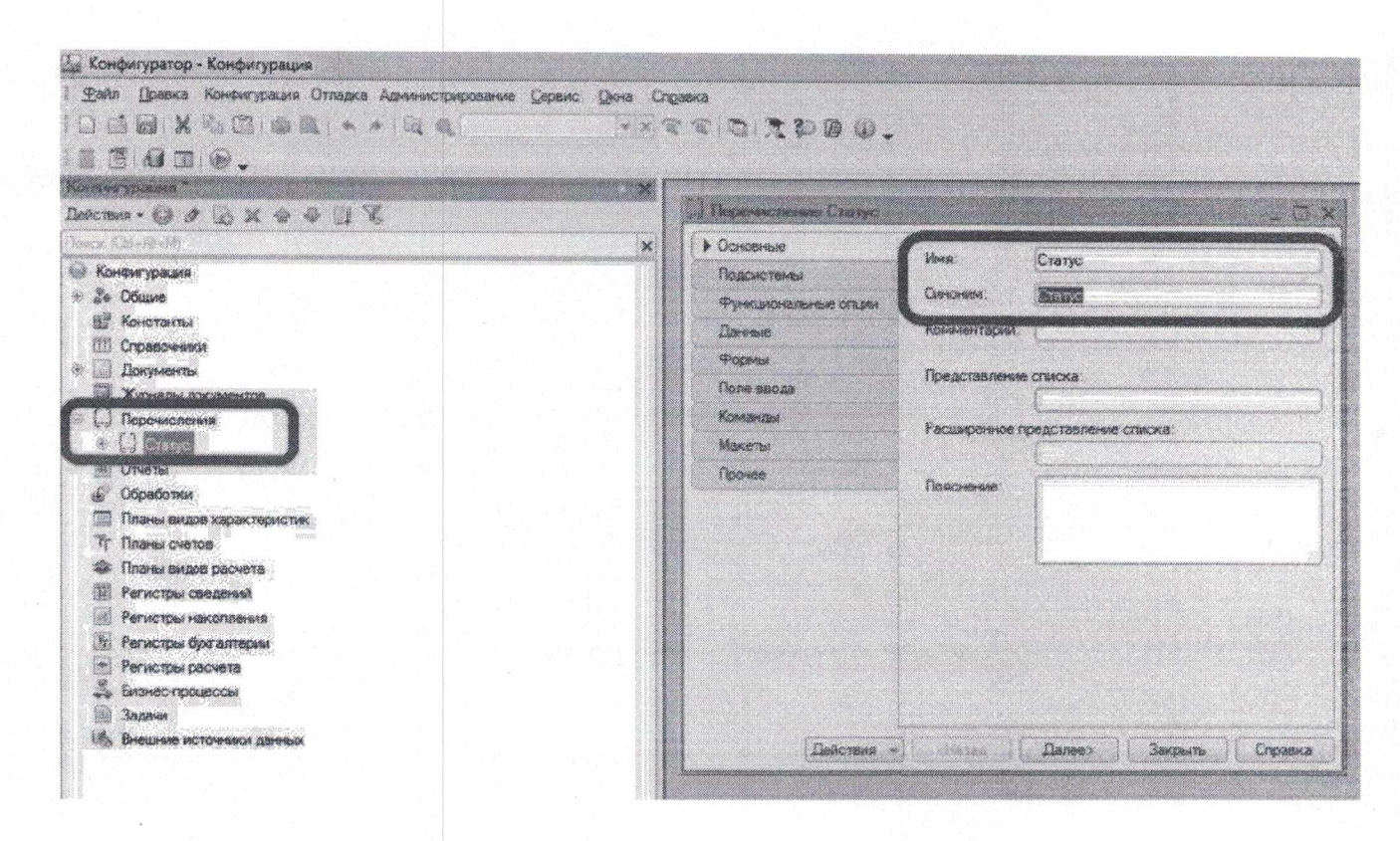

Для того чтобы внести в созданное перечисление возможные значения необходимо воспользоваться закладкой Данные В качестве значений зададим 3 элемента:

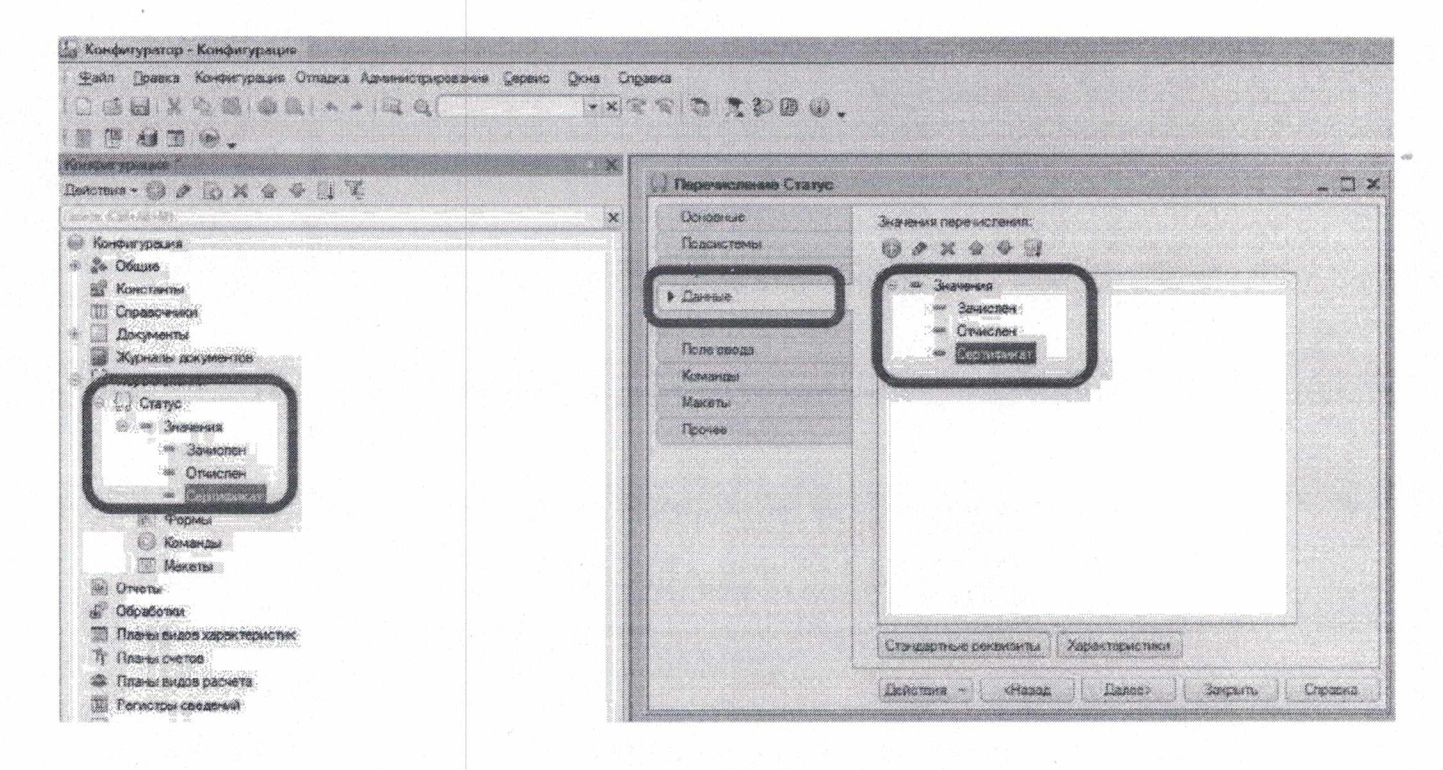

#### Создадим справочник Специалисты

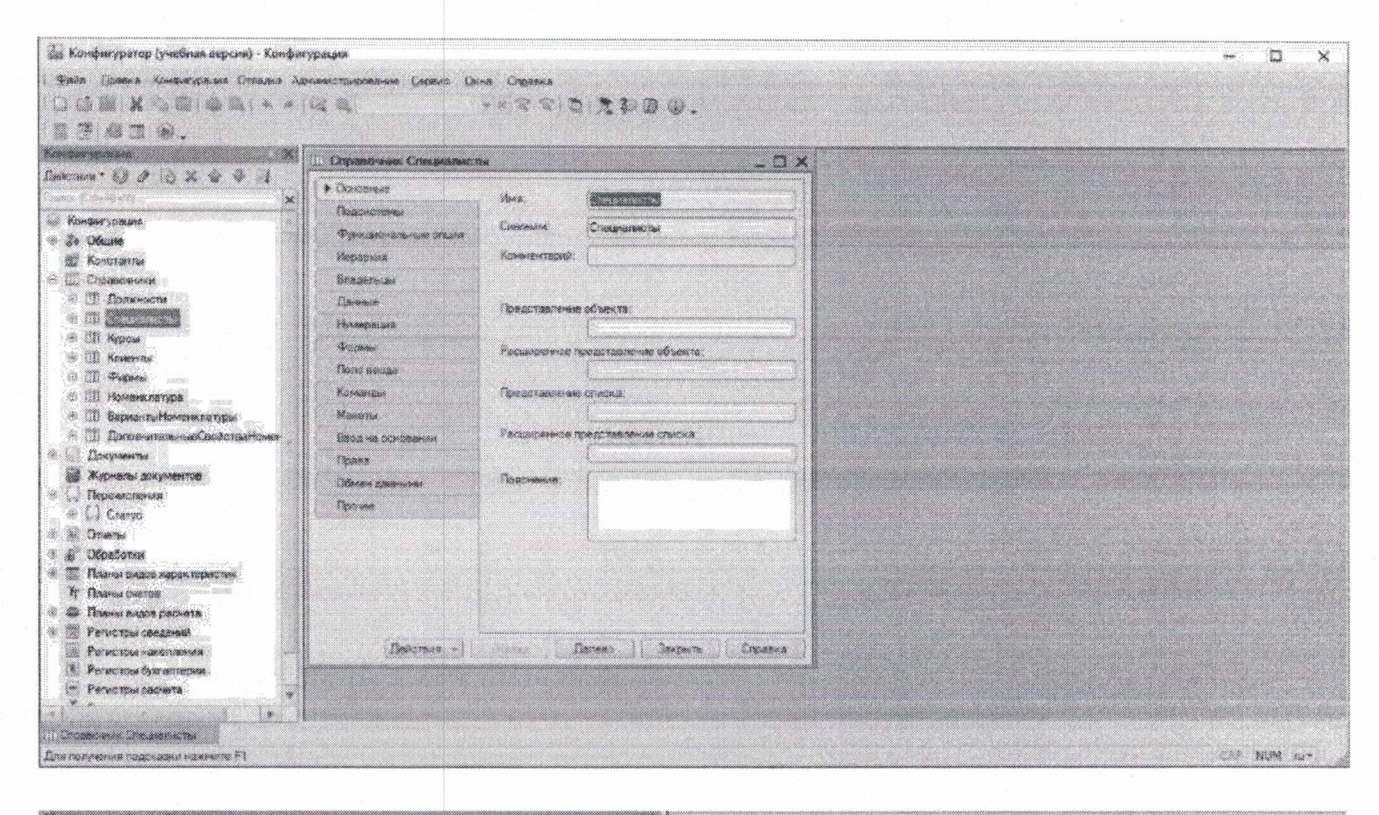

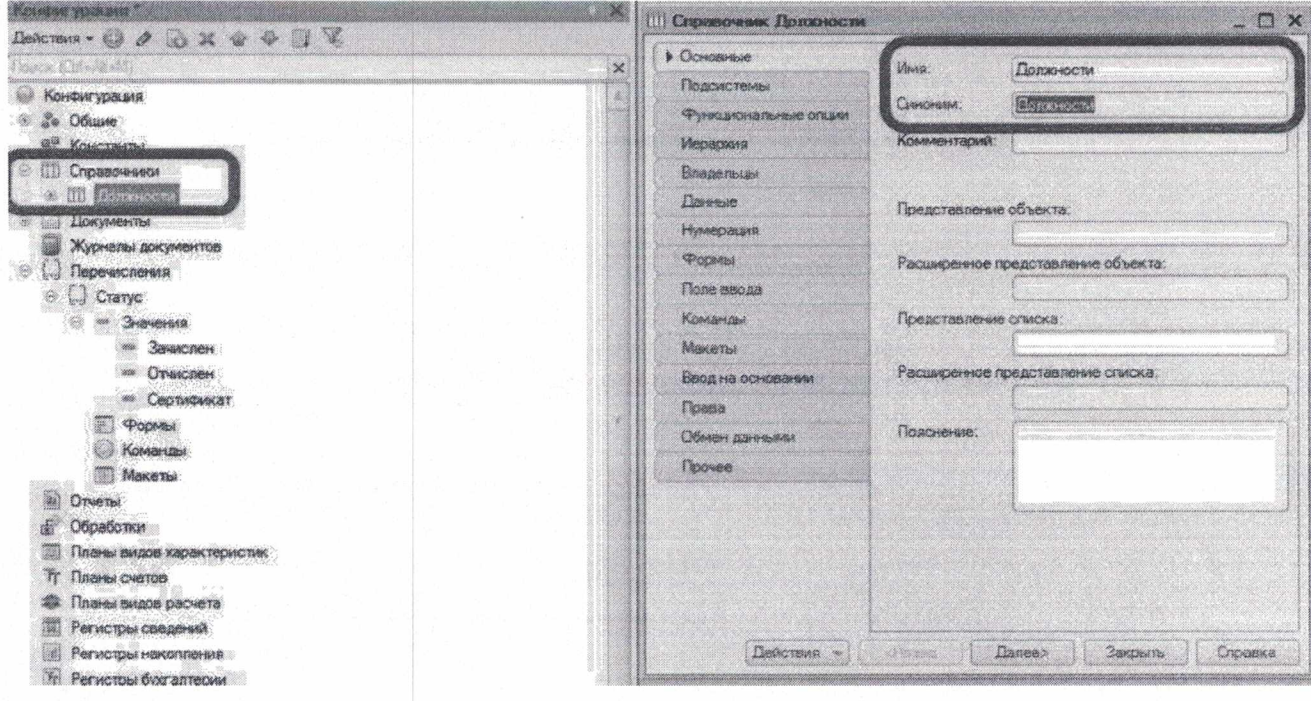

Создадим справочник Должности

В дереве объекта конфигурации из контекстного меню строки Справочники необходимо выбрать команду Добавить На закладке Основные заполним поля Имя и Синоним

# Справочник Специалисты иерархический - число уровней 2

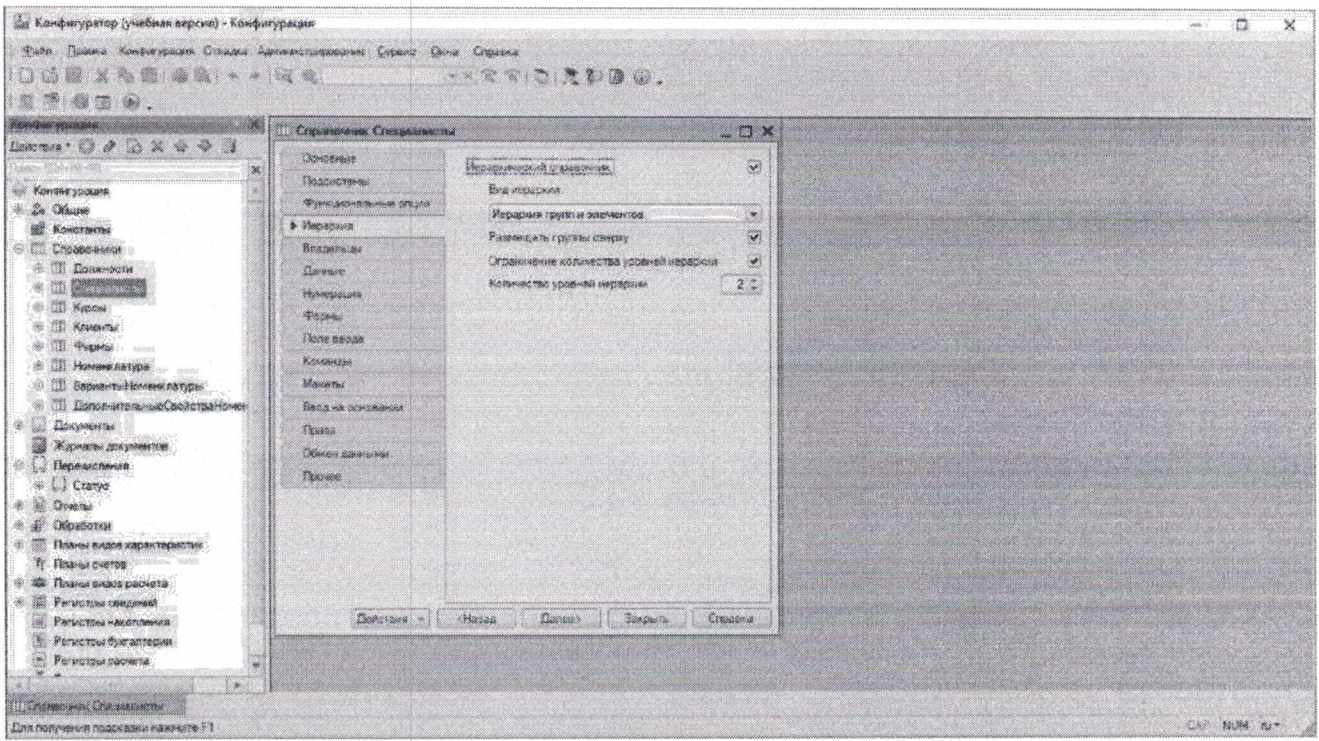

Телефоны: тип данных - строка не более 50<br>Создадим дополнительные реквизиты символов и Рейтинг: тип данных число

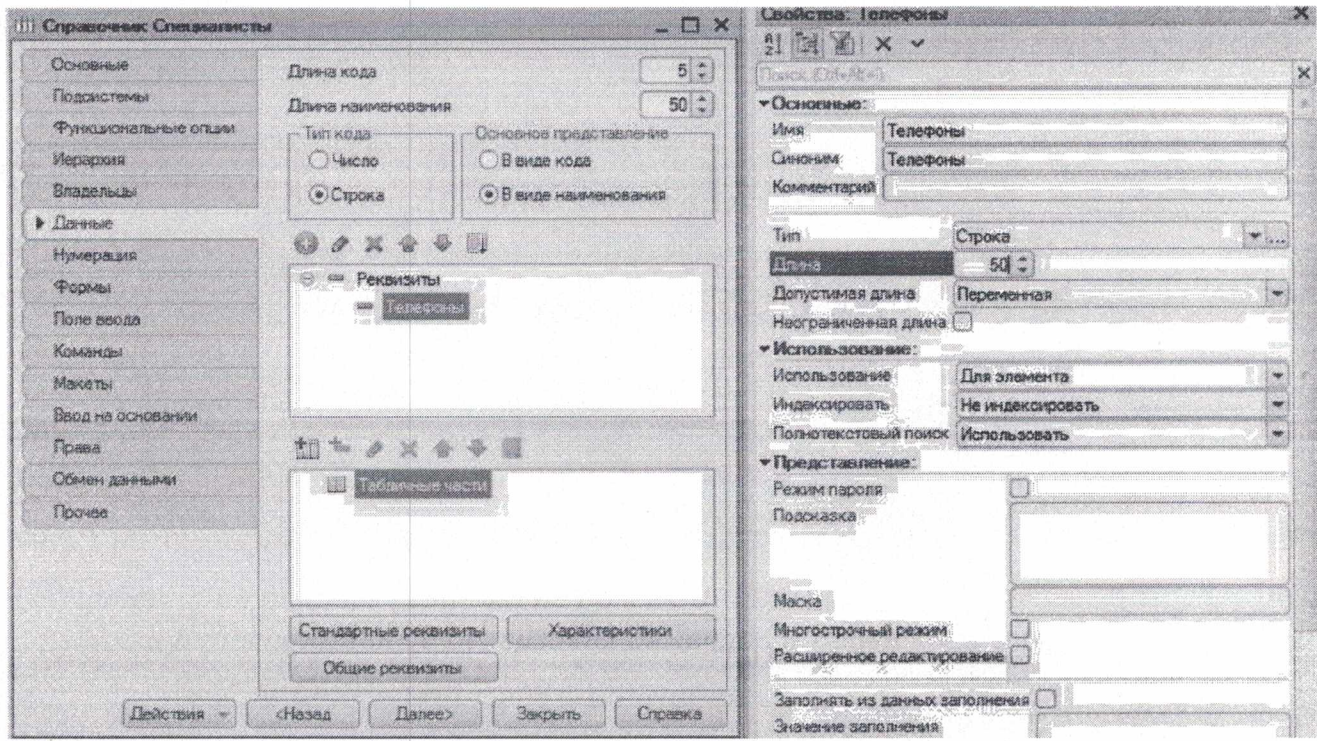

# Создадим табличную часть с именем МестаРаботы

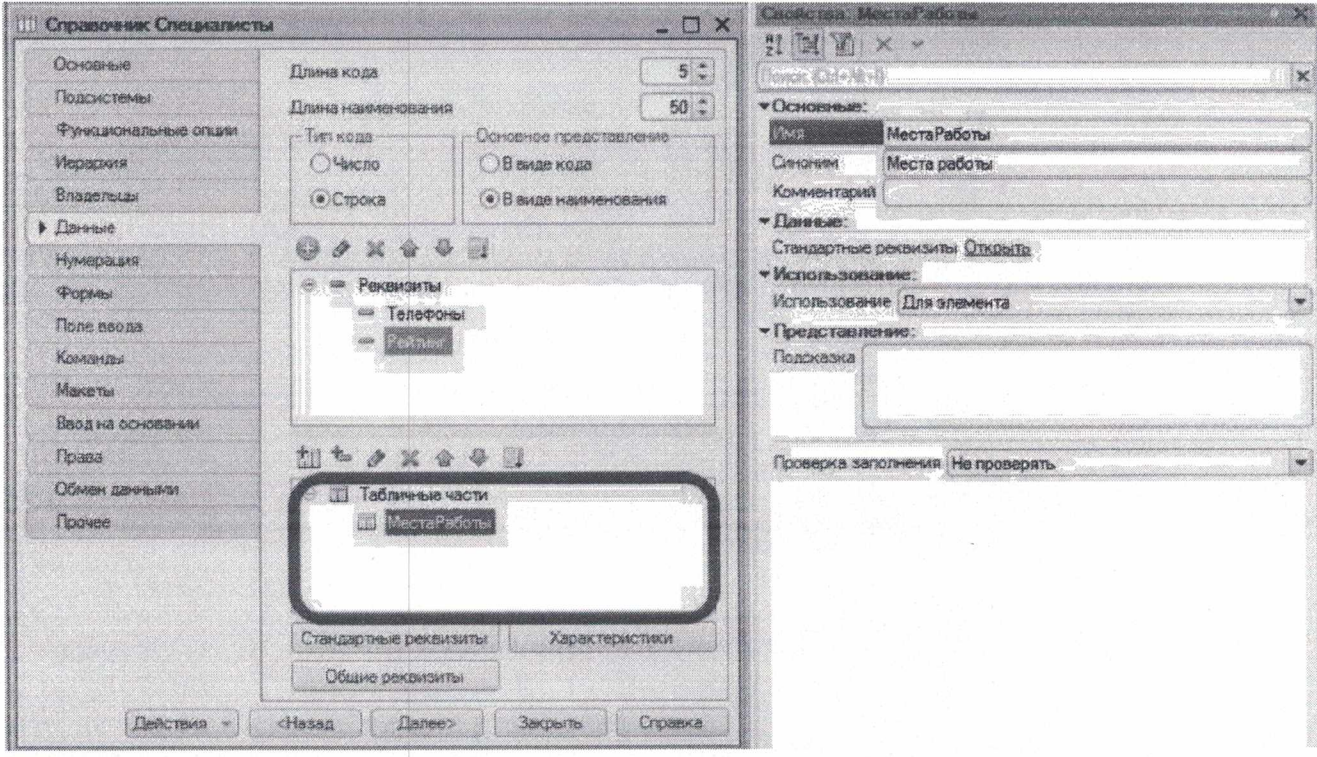

С помощью кнопки создадим реквизит в табличной части

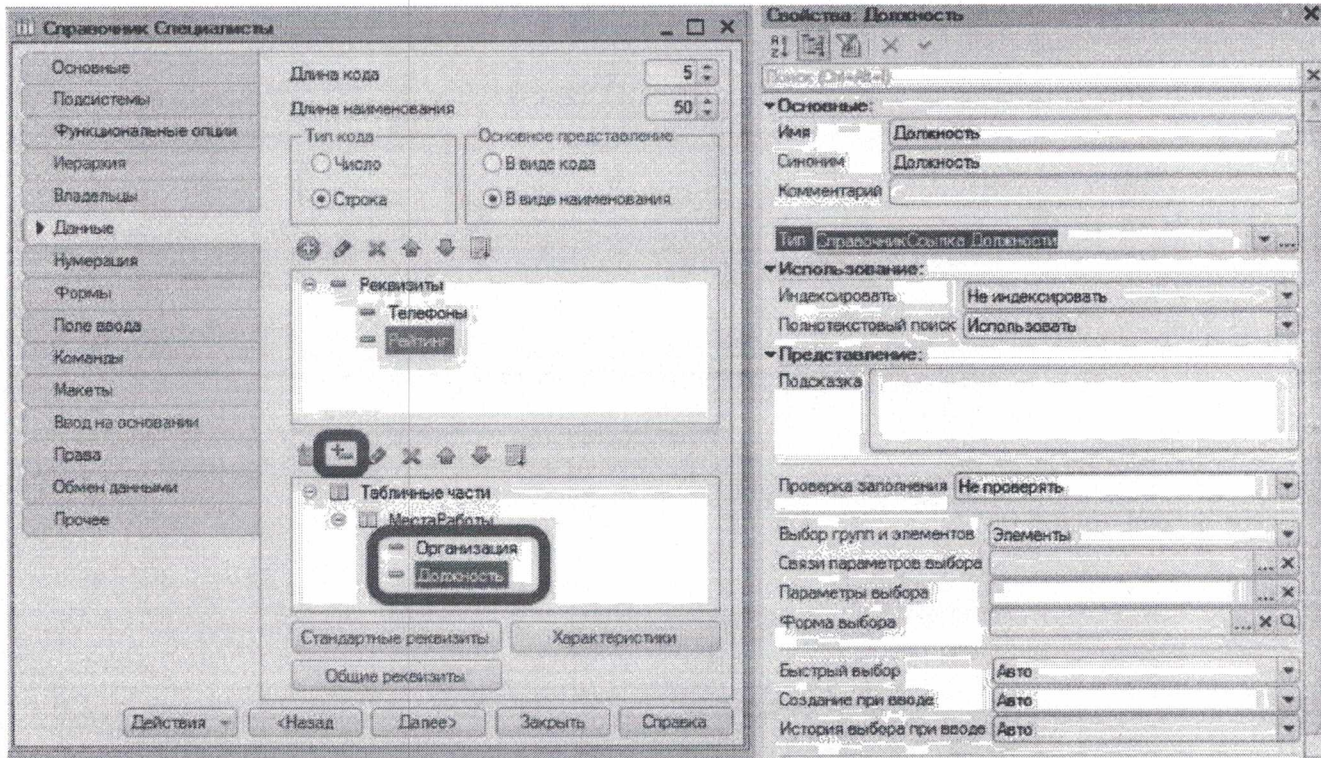

Для создания пользовательской формы на закладке Формы в окне редактирования объекта конфигурации необходимо щелкнуть по изображению лупы, расположенной напротив пункта - Форма

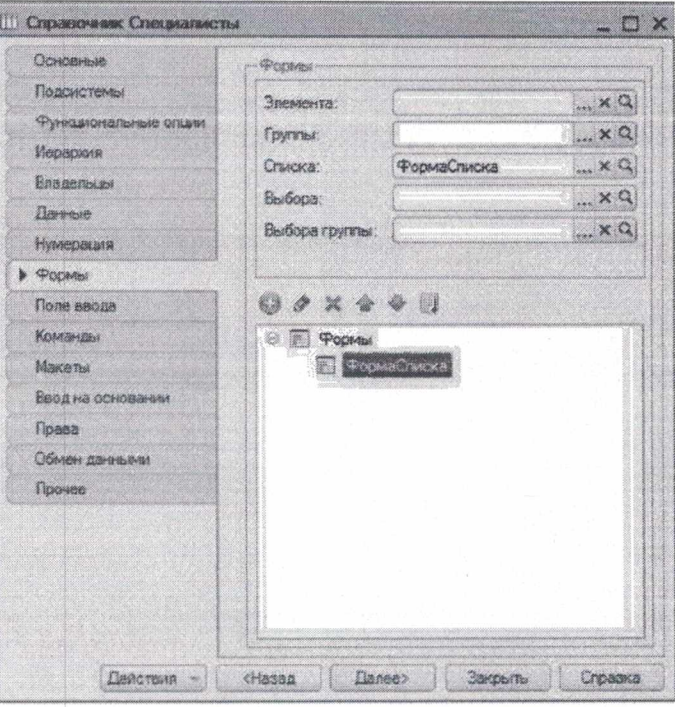

Откроется конструктор экранной формы справочника и в первом диалоговом окне установим определенные опции

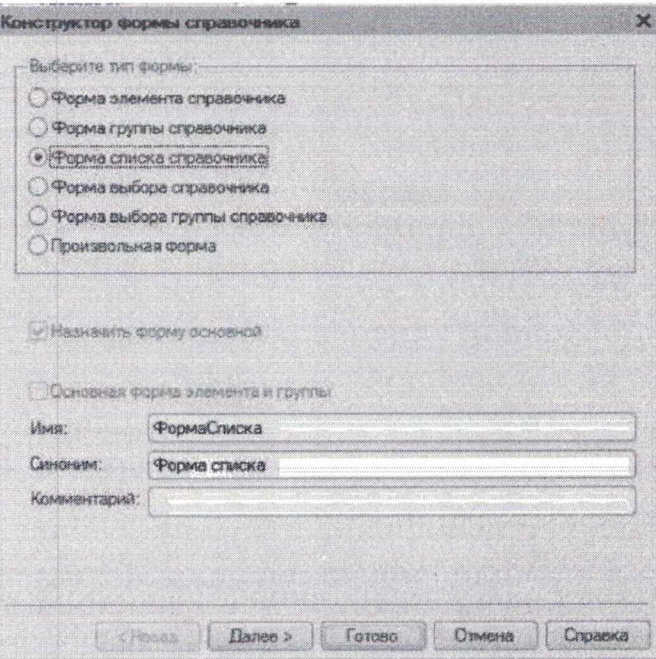

В следующем диалоговом окне включим все только что внесенные реквизиты в создаваемую форму справочника

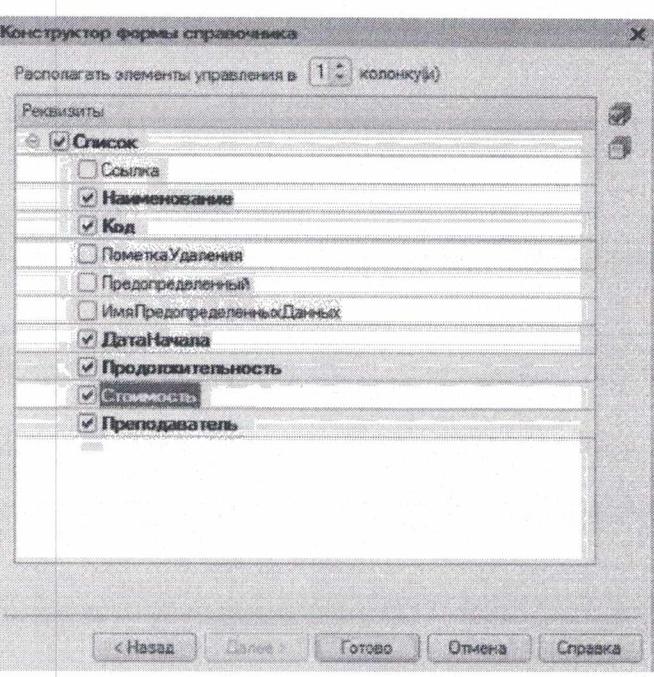

При нажатии на кнопку Готово на экране появится структура формы списка справочника

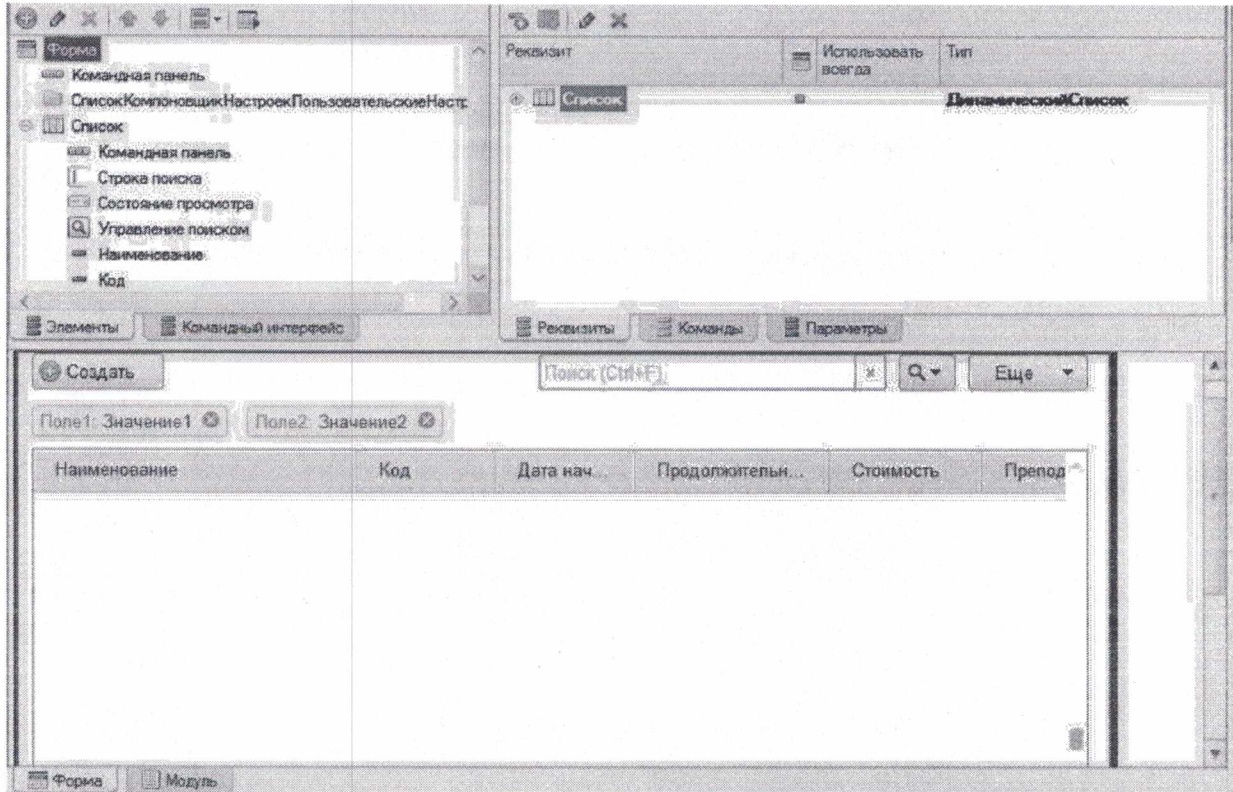

Для изменения наименования столбца необходимо в окне редактирования объекта конфигурации откроем окно свойств элемента управления и поменяем содержание в поле Заголовок

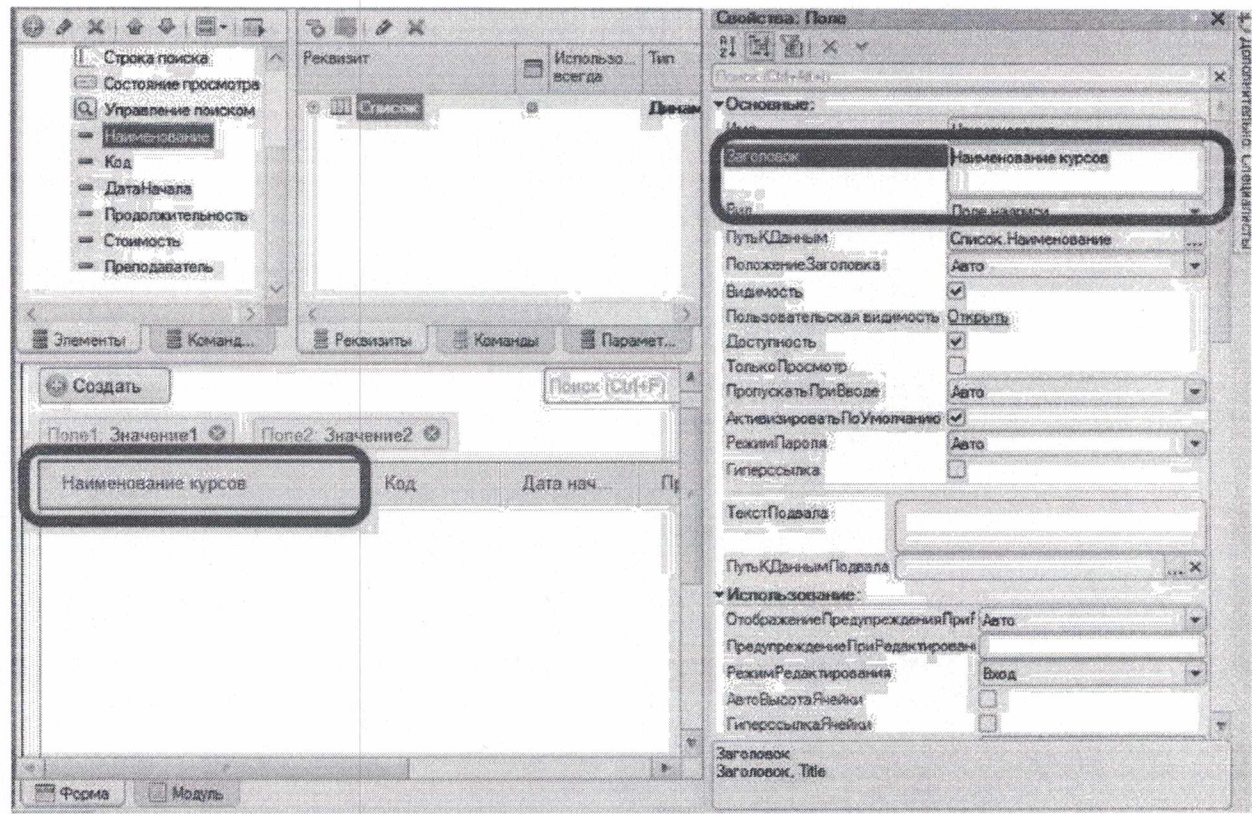

### Создадим справочник Курсы

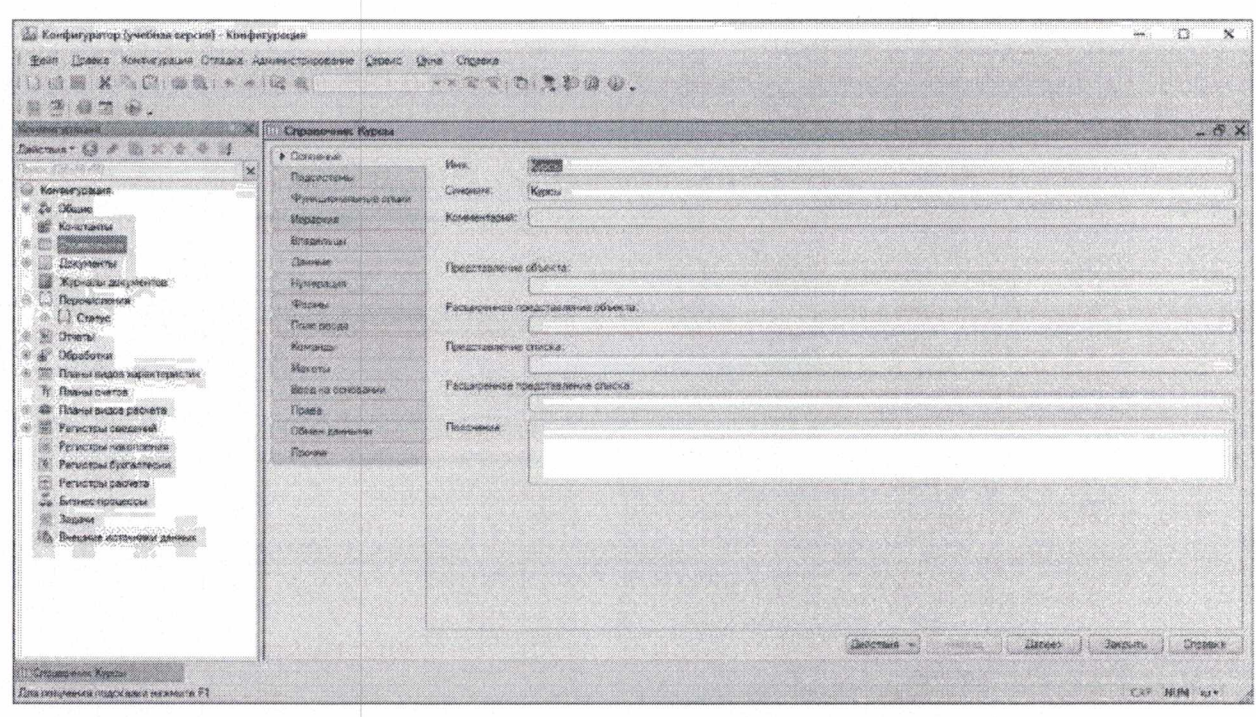

### Добавим реквизиты:

ДатаНачала - для записи даты начала занятий по курсу (тип данных - Дата) Продолжительность - для определения продолжительности занятий в неделях (тип данных - Число)

Стоимость - для указания стоимости обучения (тип данных - Число)

Преподаватель - для определения специалиста, который будет вести дисциплину (тип данных - Справочник. Ссылка. Специалисты)

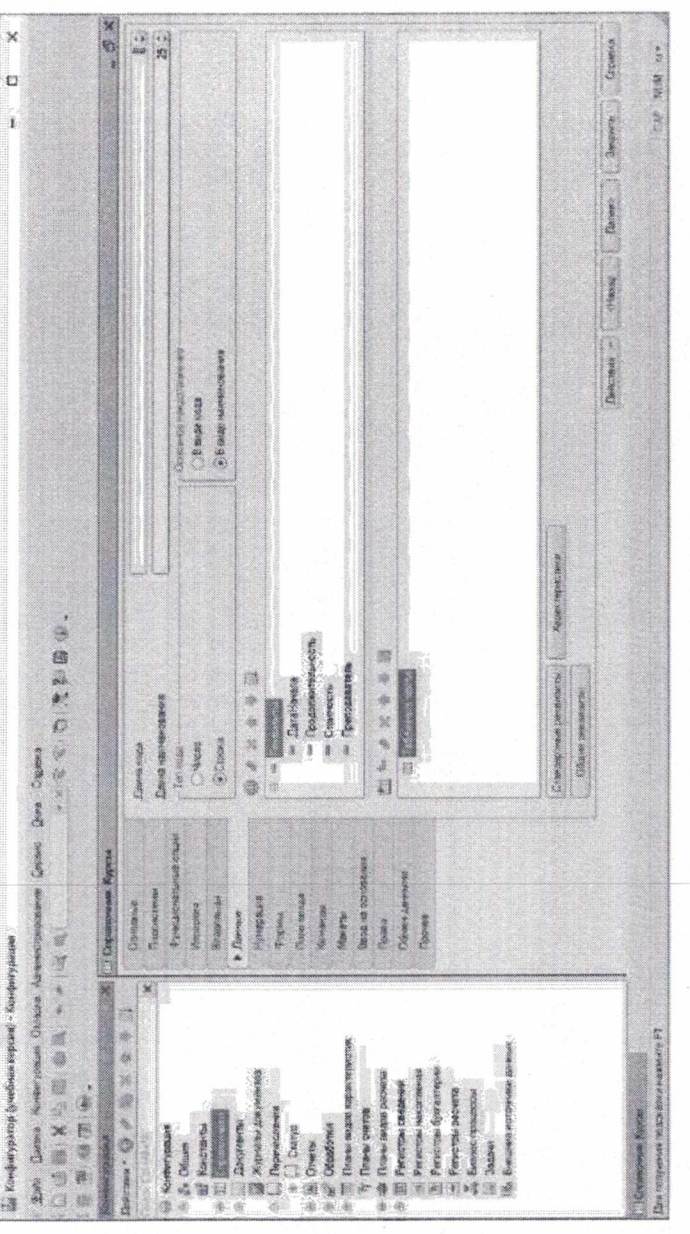

Изменим имя столбца Наименование на Названия курсов Создадим пользовательскую форму списка

Для столбца Продолжительность установим ограничение по интервалу - от двух до семи (в окне свойств установите Минимальное значение и Максимальное значение)

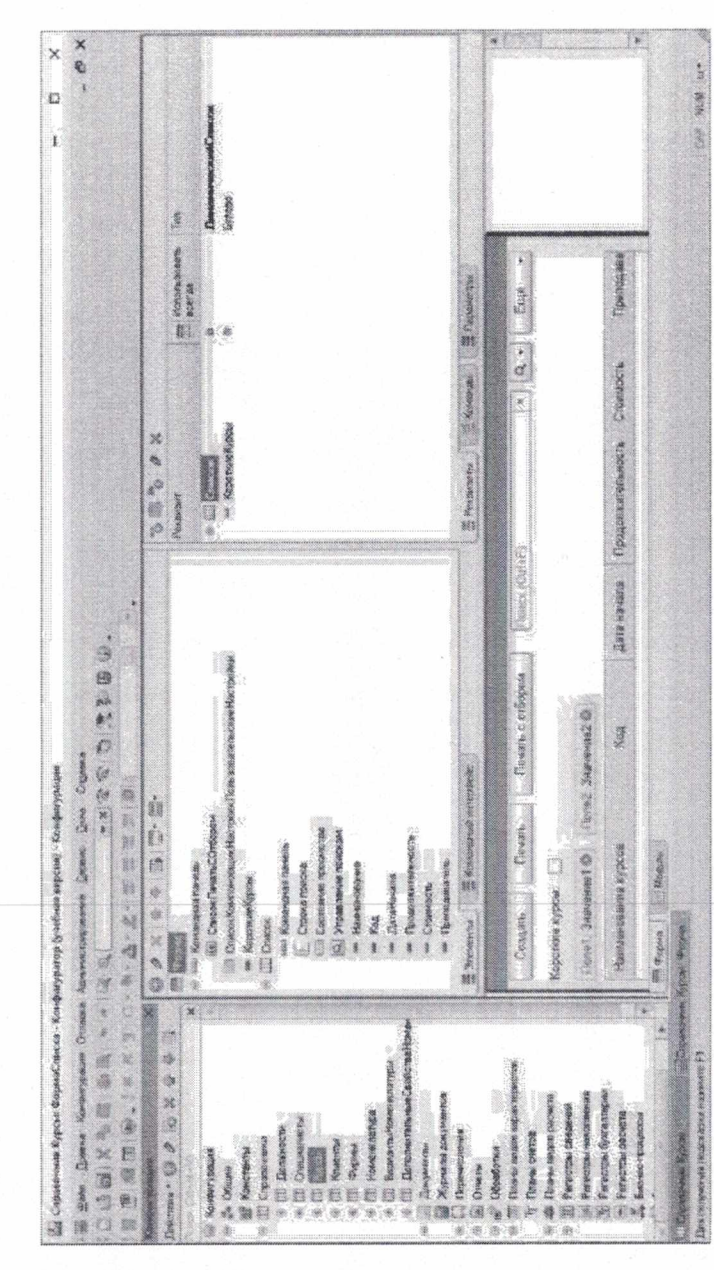

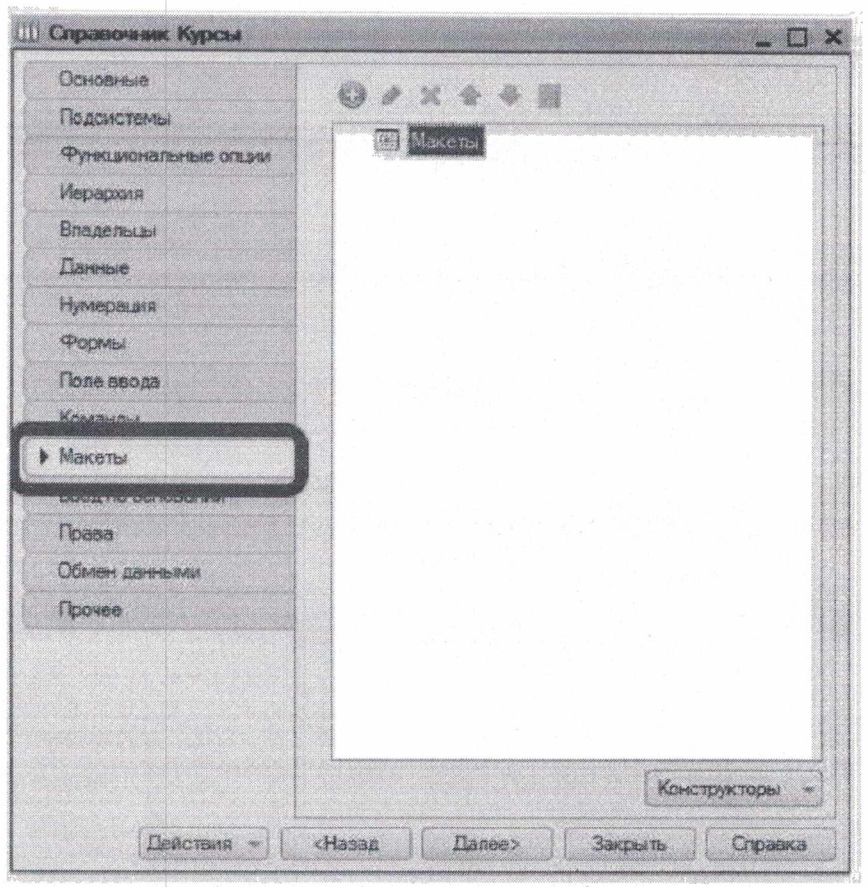

В нижней части окна расположена кнопка Конструкторы, которая открывает<br>окно диалога Конструктор печати

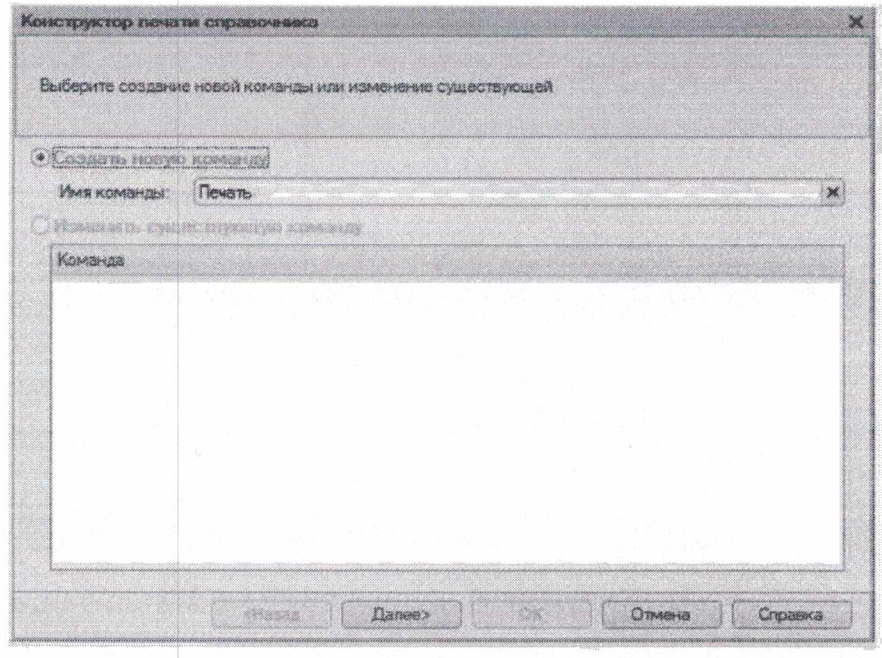

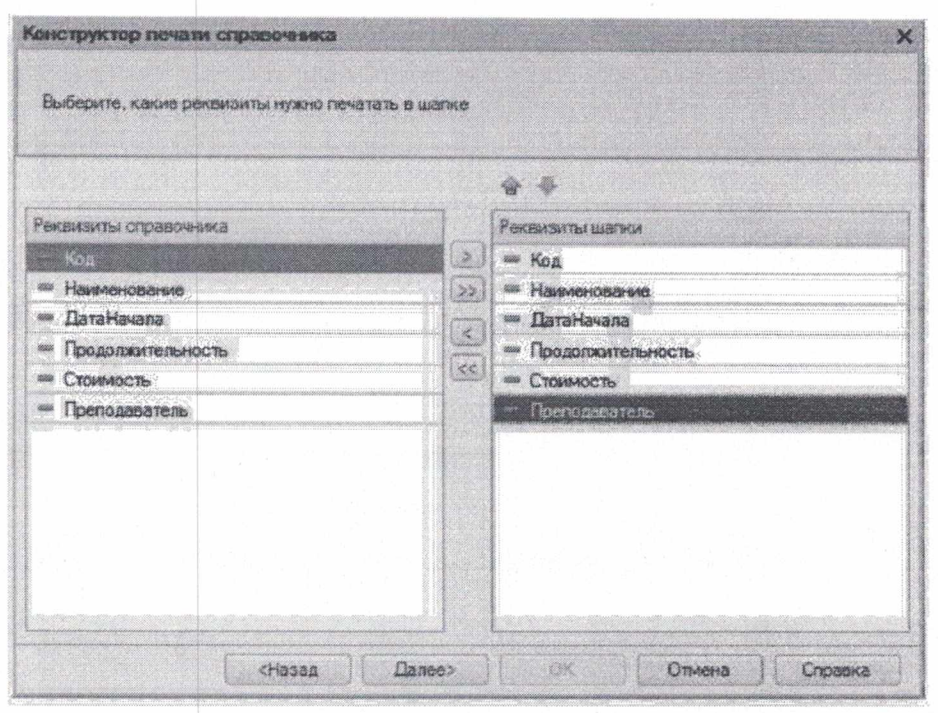

После нажатия кнопки Далее открывается завершающее окно конструктора, где можно сделать установку для создания нового подменю в одной из групп командной панели, при нажатии на которую в режиме «1С: Предприятие» будет вызываться процедура формирования печатной формы справочника

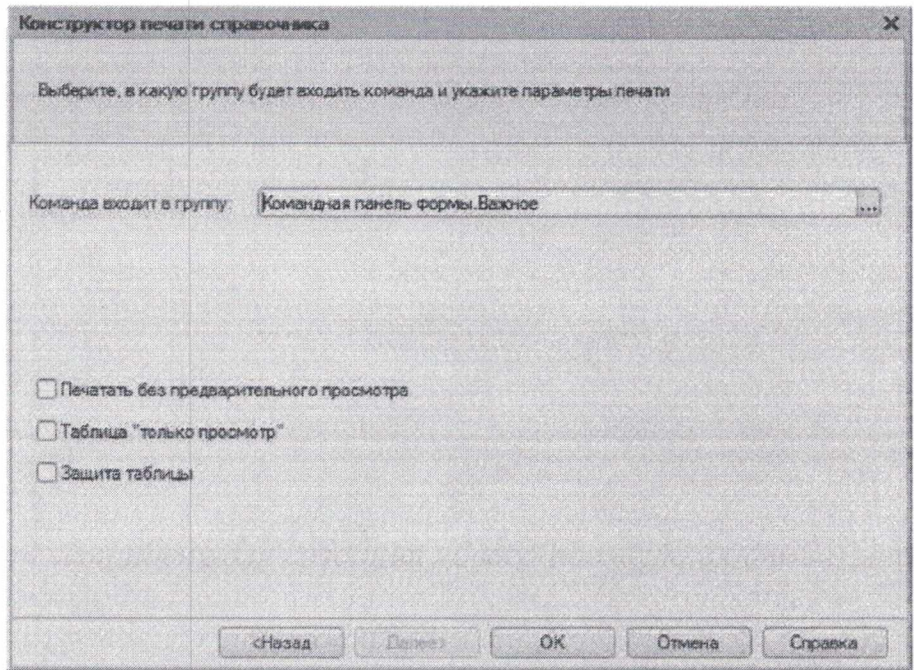

После нажатия кнопки ОК открывается макет печатной формы, представляющий собой шаблон печатного документа, который будет создаваться системой при работе в режиме «1С: Предприятие»

| да Страксчики Курсы: Печать - Комфигуратор (учебных впровя) - Конфигурация<br>А) Телл Прина Таблике Концисурания Пладка Арминделикование Сернис Олин Спренке<br>OGGXQ RIGINAL CO                                                                                                    |                 |                                                                                                    |                                                                                              |                                                                                                    |                            |   |  |      |    |    |    |     | 益<br>×<br>$ \circ$ $\times$ |
|----------------------------------------------------------------------------------------------------|-----------------|----------------------------------------------------------------------------------------------------|----------------------------------------------------------------------------------------------|----------------------------------------------------------------------------------------------------|----------------------------|---|--|------|----|----|----|-----|-----------------------------|
| ◎ 信田 ⑥、「※ K T 日 · ※ · △ · 2 · 世界市民 ③ 144                                                                                                    |                 |                                                                                                    |                                                                                              | $\mathbf{y} \times \mathbf{y} \times \mathbf{$ | → 13 → 1 時間 右部, 1回腹 # # ■. |   |  |      |    |    |    |     |                             |
| tova prava " che " controlle si di                                                                                                    |                 |                                                                                                    | $\sim$ 2.<br>ň                                                                               | $\sim$ $\sim$                                                                                                    |                            | 素 |  | (12) | 11 | 12 | 13 | 34. | 1.1.15                      |
| Lotomer O & B X & V 3<br>×                                                                                                    | 3 minutes de la | $\mathbf{r}$<br>Œ.                                                                                                    | Курсы                                                                                        |                                                                                                    |                            |   |  |      |    |    |    |     |                             |
| <b>В Конфигурация</b><br>31 24 Oftener<br><b>162 Коніствиты</b><br>8 th Croategeview<br><b>Э. Л. Должности</b><br><b>Ш. Следналисты</b><br><b>B. W. Kyotna</b><br>W.<br>не Рекаканы<br>Ш Табличные части<br>$\frac{1}{2}$ $\frac{1}{2}$ $\frac{1}{2}$ $\frac{1}{2}$ $\frac{1}{2}$ $\frac{1}{2}$ $\frac{1}{2}$ $\frac{1}{2}$ $\frac{1}{2}$ $\frac{1}{2}$ $\frac{1}{2}$ $\frac{1}{2}$ $\frac{1}{2}$ $\frac{1}{2}$ $\frac{1}{2}$ $\frac{1}{2}$ $\frac{1}{2}$ $\frac{1}{2}$ $\frac{1}{2}$ $\frac{1}{2}$ $\frac{1}{2}$ $\frac{1}{2}$<br><b>SEA Kontenzio</b><br>$\odot$ areas<br><b>Shakertan</b><br><b>COL</b> Flexans<br><b>THE KINGHOME</b><br><b>COMMAND</b><br><b>III</b> However nample<br><b>П. Варианты Номена латуры</b><br>11 Даголнительные Свойства Комен<br>Декументы<br>Журналы дакументив<br><b>C</b> <i>Первисления</i><br>86<br><b>SE Oriens</b><br>di Olipationae | <b>Sidenhot</b> | 体<br>$\begin{array}{c} \begin{array}{c} \begin{array}{c} \begin{array}{c} \end{array} \end{array} \end{array} \end{array} \end{array}$<br>A.<br>Ŧ<br>$\gamma$<br>12.5 | Kitab.<br>Наиматиральная<br>Elate Havane<br>Продальнительность<br>Стоимость<br>Преиздаватель | <ffaststenze.skub><br/>«Satariana»<br/><b>SECTREMENTS</b><br/>«Стоимвоты»<br/>«Прамедардтать»</ffaststenze.skub>                                                                                                    |                            |   |  |      |    |    |    |     |                             |
|                                                                                                    |                 | 11<br>$\overline{12}$<br>$13 - 12 = 12$<br>34<br>线<br>$1\%$<br>$12^{\circ}$<br>13.<br>18<br>25.<br>21<br>22<br>23.<br>24<br>78<br>Ħ.<br>27<br>28<br>29<br>32<br>m     |                                                                                              |                                                                                                    | -23                        |   |  |      |    |    |    |     | æ.                          |
| ·南古新闻要提取其对美地王登建。14 白皇山 画·南省 【】 题曰。<br>А Стехновик Киргы Пачать<br>Для получения подсказки нажните F1                                                                                                    |                 |                                                                                                    |                                                                                              |                                                                                                    |                            |   |  |      |    |    |    |     | CAP HUM nav                 |

Печатная форма (вместе с электронной формой списка) в режиме «1С: Предприятие»

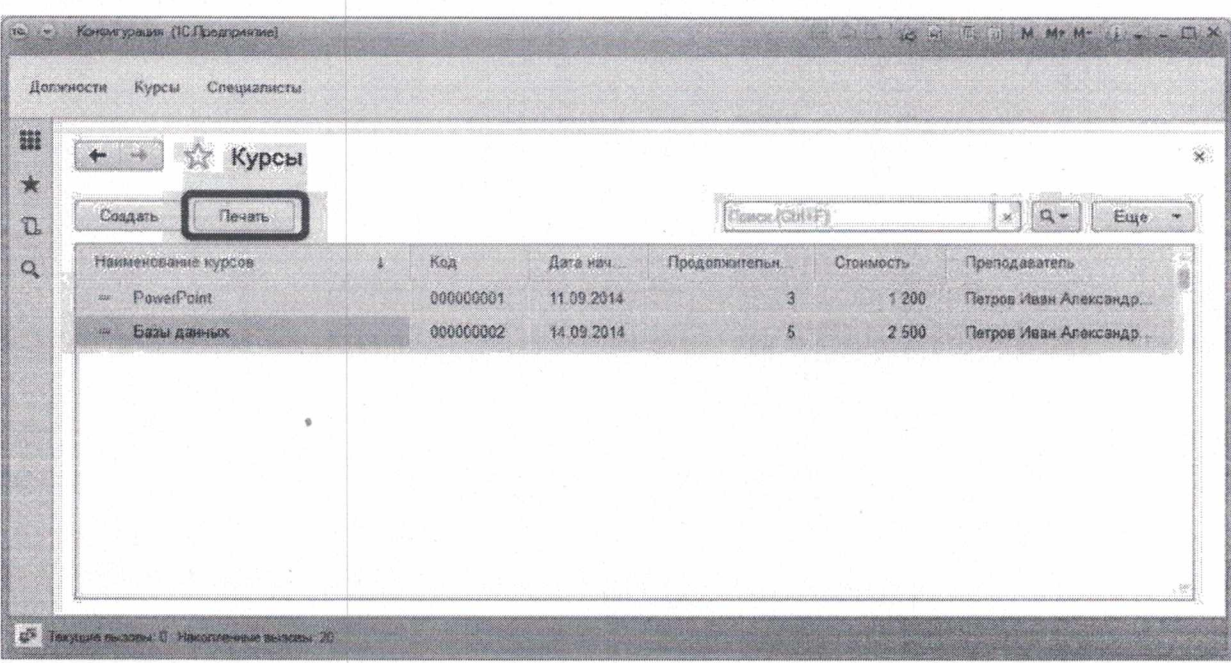

3. Рекомендации для наставника по организации процесса выполнения задания:

- проконтролировать каждое рабочее место участника на соответствие инфраструктурному листу, в случае затруднений - помочь участнику;

- помочь проверить работу программного обеспечения на каждом рабочем месте в тестовом режиме;

- во время проведения профессиональной пробы проконтролировать происходящее на рабочих местах;

- результаты выполнения задания собрать в отдельную папку после

окончания профессиональной пробы;

4. Критерии выполнения задания:

- помочь участникам по решению возникающих в ходе работы вопросов;

- следить за временем, отведённым для прохождения модуля;

- продемонстрировать возможности усовершенствования функциональности или внешнего виде приложения.

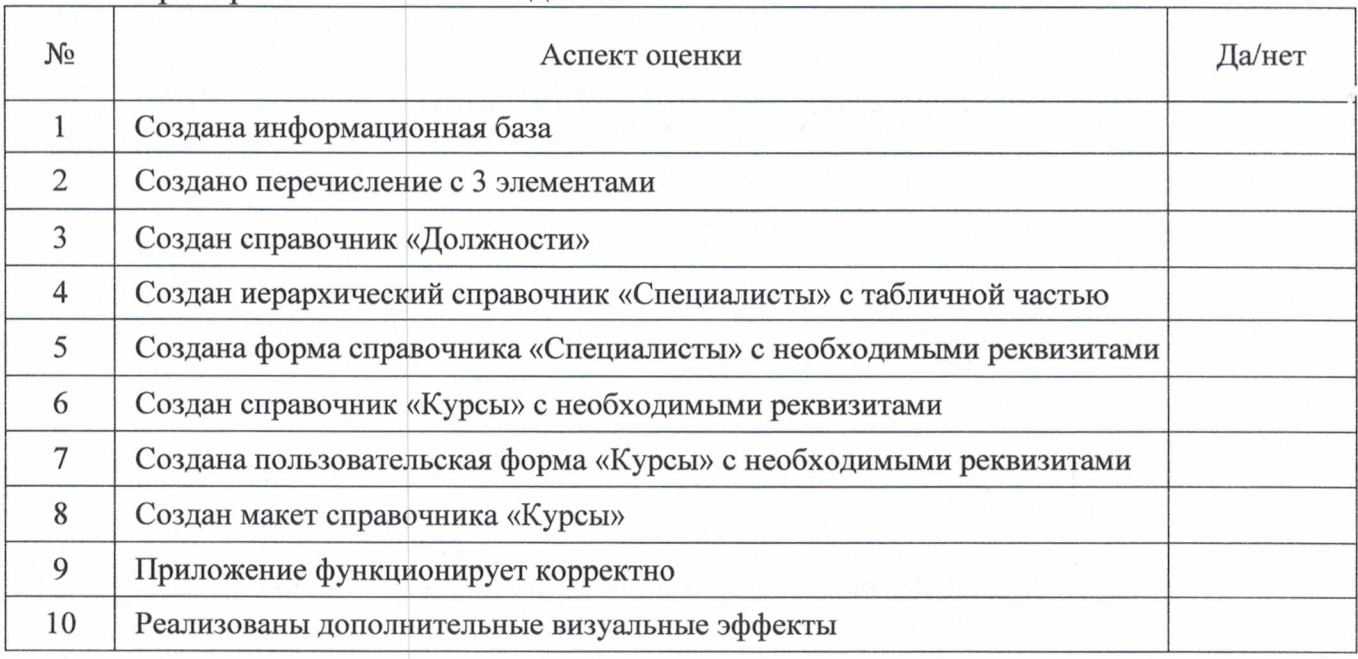

5. Для осмысления опыта, полученного в ходе профпробы, участнику предлагаются следующие вопросы (примерный перечень):

что входило в содержание пробы?

- удалось ли проявить инициативу в процессе пробы?

- что вы увидели в действиях сверстников, также выполнявших пробу?

какой продукт удалось получить в процессе прохождения пробы?  $\,$ 

- кто может являться потребителями такого продукта?

сколько стоит произведенная работа в денежном эквиваленте (если уместно)?

какие новые знания, умения и навыки были приобретены?

какие проблемы имеются у представителей данной профессии, специальности?

возможна ли перспектива выполнения таких или схожих действий?

что изменилось в ваших представлениях о себе и жизненных планах после прохождения пробы?

# **7. ИНФРАСТРУКТУРНЫЙ ЛИСТ**

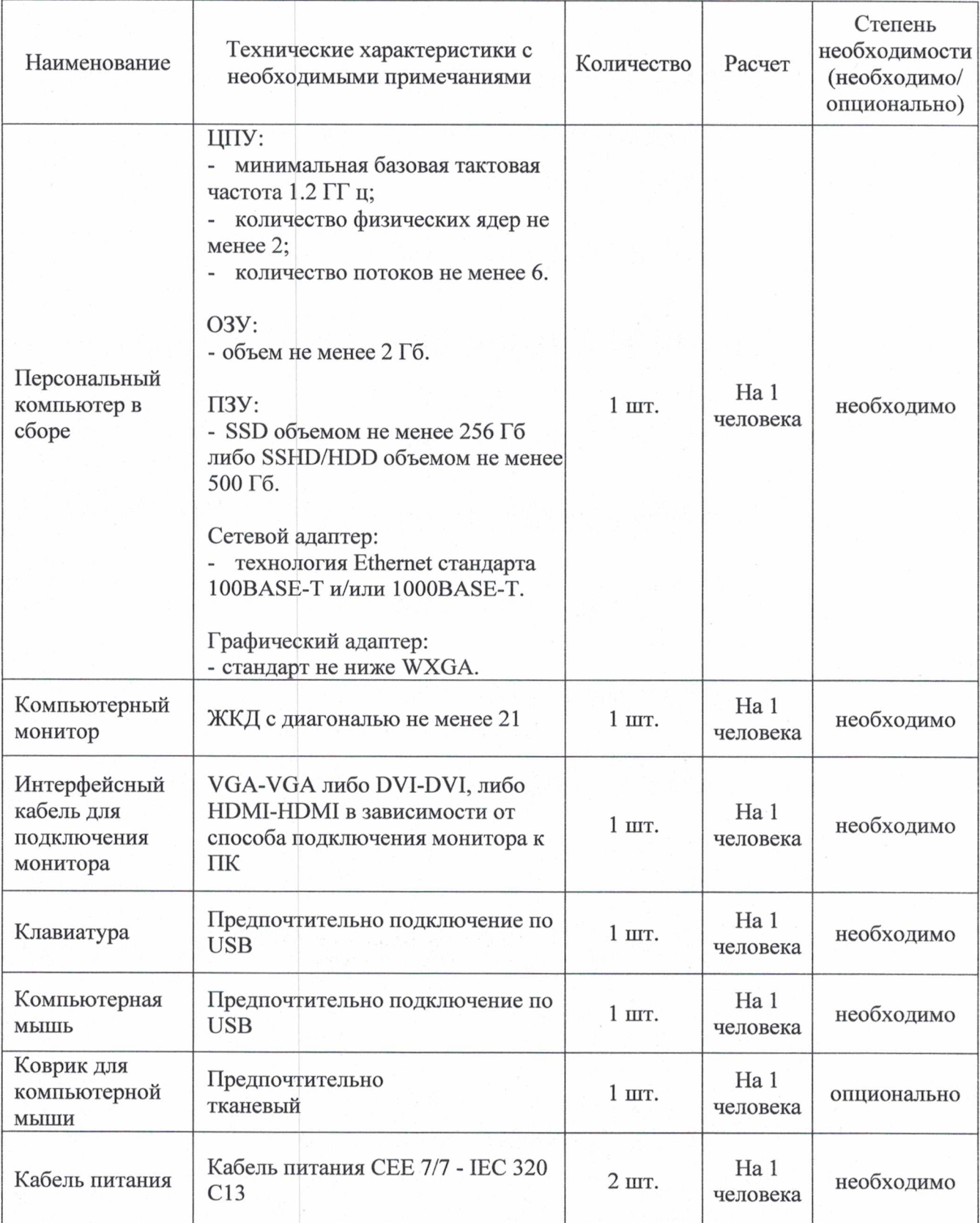

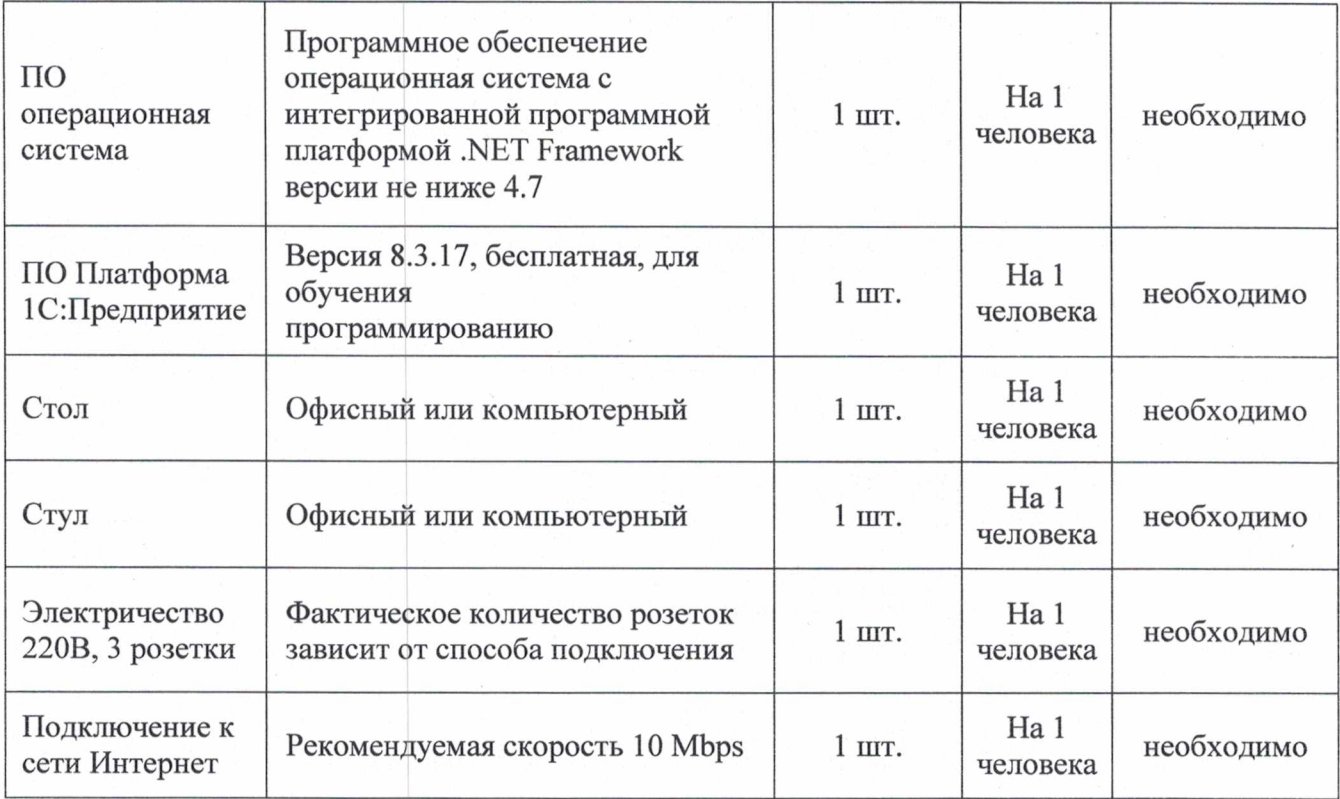